МБУ "ИНФОРМАЦИОННО-МЕТОДИЧЕСКИЙ ЦЕНТР" МАУДО "ДЕТСКАЯ ШКОЛА ИСКУССТВ №6 "ДА-ДА"

Применение цифровых **ТЕХНОЛОГИЙ В художественном** образовании

сборник материалов регионального методического семинара

НАБЕРЕЖНЫЕ ЧЕЛНЫ, 2022

Печатается по решению редакционно-издательского совета муниципального бюджетного учреждения «Информационно-методический центр» города Набережные Челны

#### **УДК 371 ББК 74.200.587**

**Применение цифровых технологий в художественном образовании.** Сборник материалов по итогам работы регионального методического семинара/ ред. С.И. Батыршиной – Набережные Челны, 16 февраля 2022 г. – 68 с.

#### **Составители:**

Гасперт Е.П., директор МАУДО «Детская школа искусств №6 «ДА-ДА» г. Набережные Челны

Сентякова М.Л., зам директора по НМР МАУДО «Детская школа искусств №6 «ДА-ДА» г. Набережные Челны

В сборник «Применение цифровых технологий в художественном образовании» вошли материалы регионального методического семинара, который проводился с целью повышения профессиональных компетенций педагогов дополнительного образования художественной направленности в вопросах применения цифровых технологий.

Сборник призван обогатить методическую копилку методистов, педагоговорганизаторов, преподавателей и педагогов дополнительного образования художественной направленности (ИЗО и ДПТ).

© МБУ «Информационно-методический центр», 2022

# **СОДЕРЖАНИЕ**

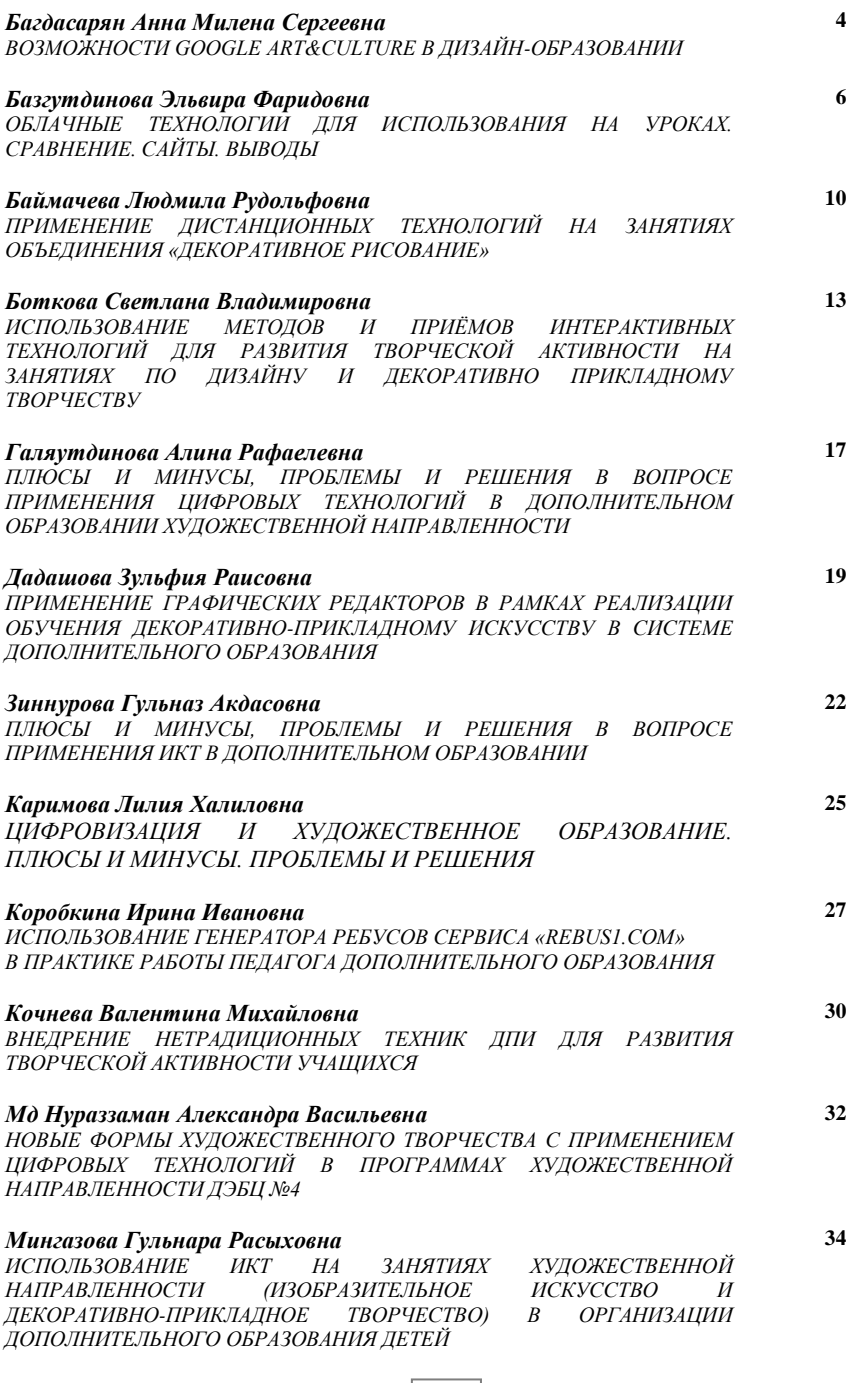

2

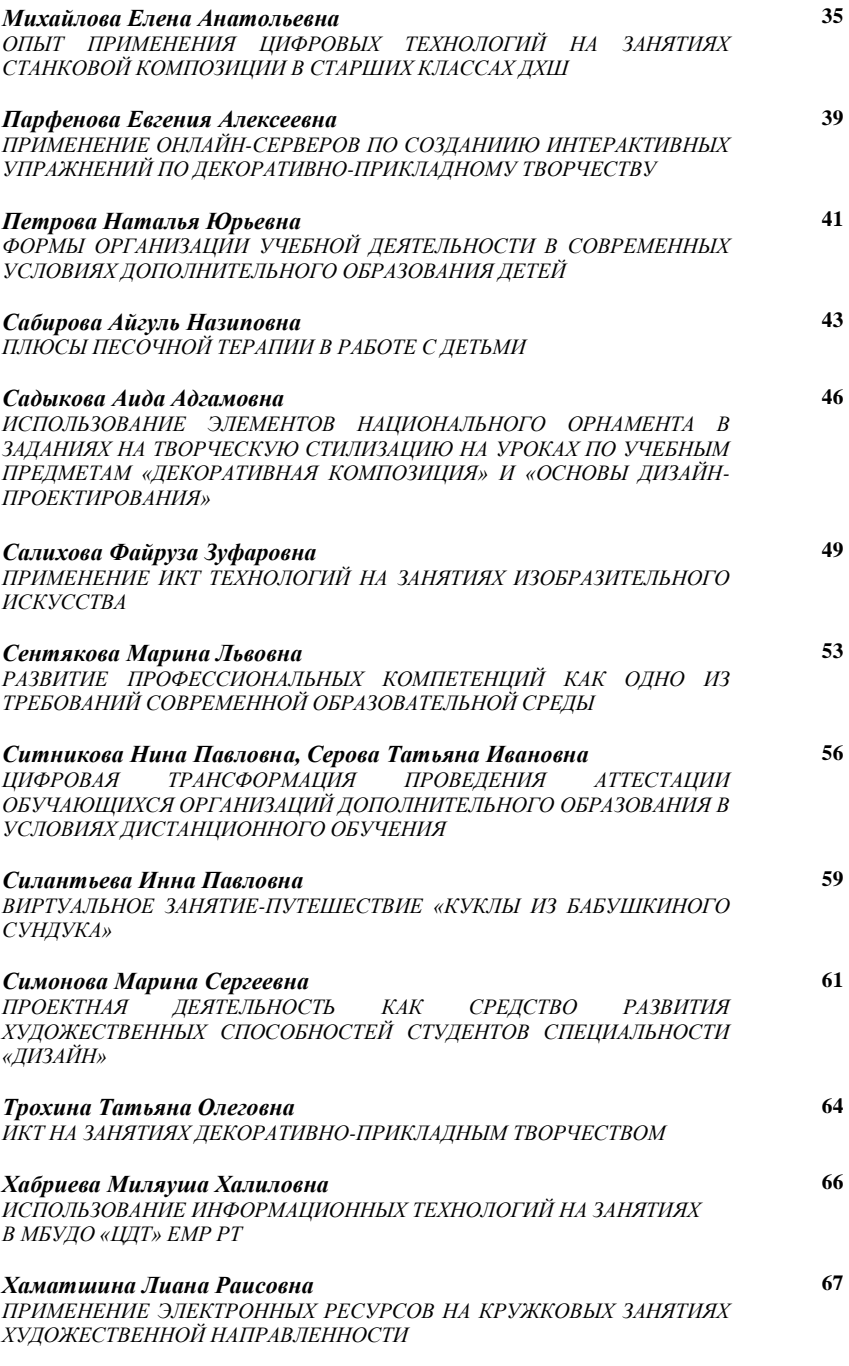

# **ВОЗМОЖНОСТИ GOOGLE ART&CULTURE В ДИЗАЙН-ОБРАЗОВАНИИ**

*Багдасарян Анна Милена Сергеевна преподаватель высшей квалификационной категории МАУДО «Детская школа искусств №6 «ДА-ДА»» г. Набережные Челны*

Сегодня в практике дополнительного образования особая роль в творческом развитии учащихся и формировании их познавательной активности отводится технологии проектного обучения, которая приводит к развитию творческого мышления, исследовательских навыков, личностных качеств. [1]

Интерес в педагогической среде к различного рода интернет-ресурсам и приложениям сегодня существенно возрос не только в связи с текущими необходимостями, но и во многом с опытом полного перехода на дистанционные технологии в образовании во время пандемии. Стало понятно, какие из существующих технологий можно эффективно использовать в рамках удаленной работы, какие применимы только в комплексе, а какие можно считать вспомогательными в рамках офлайн-образования.

Для изучения истории искусств и архитектуры важна насмотренность, которая приобретается в том числе во время занятий. При этом недостаточно просто качественной подборки печатных изданий, мультимедиа презентаций, видео и комментариев к ним – важно, чтобы материал был грамотно систематизирован и оформлен. Существует мнение, что в интернете представлена исчерпывающая информация по любому предмету, но для обучающихся оказывается довольно трудно сориентироваться в таком количестве материала, который только предстоит освоить. Также оформление некоторых сайтов с интересным, подробным и полезным содержанием оставляет желать лучшего с точки зрения эстетики и изобилует гиперссылками, отвлекающими учащихся от изучаемой темы. По этой причине поиск удобных и качественных образовательных платформ – одно из важных и актуальных видов деятельности преподавателя и педагога сегодня. Google Arts&Culture – пример ресурса, сочетающего доступность и компактное изложение материала в рамках одного медиапространства со ссылками на сайты музеев и галерей.

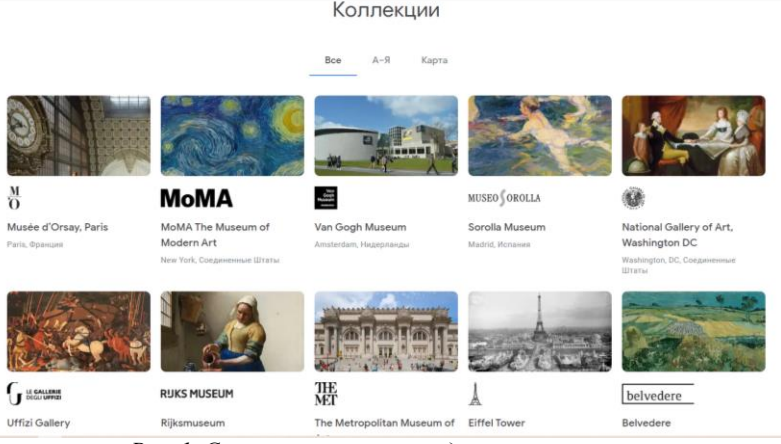

*Рис. 1. Ссылки на коллекции ведущих музеев мира.*

В каком-то смысле это похоже на каталог, в котором информация систематизирована по темам, периодам и даже цветам.

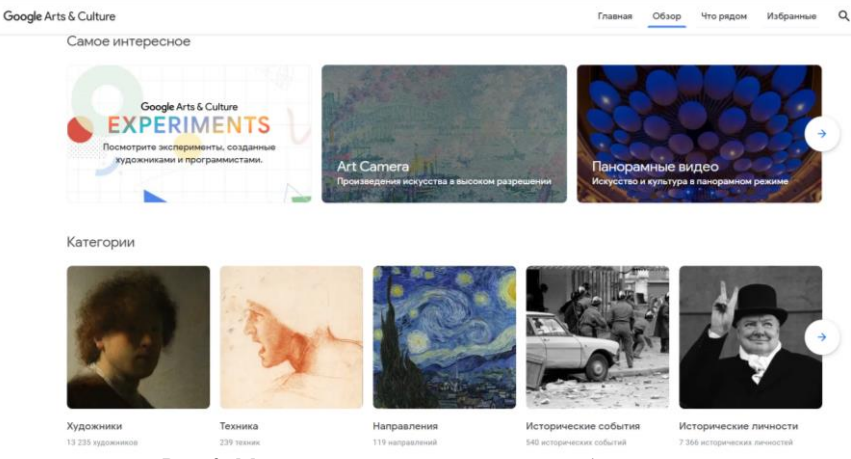

*Рис. 2. Материал структурирован по разделам.*

Существенным плюсом этого ресурса является доступ к оцифрованным деталям, возможность увидеть мельчайшие мазки на полотнах известных художников. Безусловно, ничто не сравнится по восприятию с оригиналом, но в условиях ограничения посещений музеев и галерей, организации и проведения выставок необходимо найти альтернативу, чтобы создать возможность для учащихся получить максимально полное впечатление от изучаемых предметов

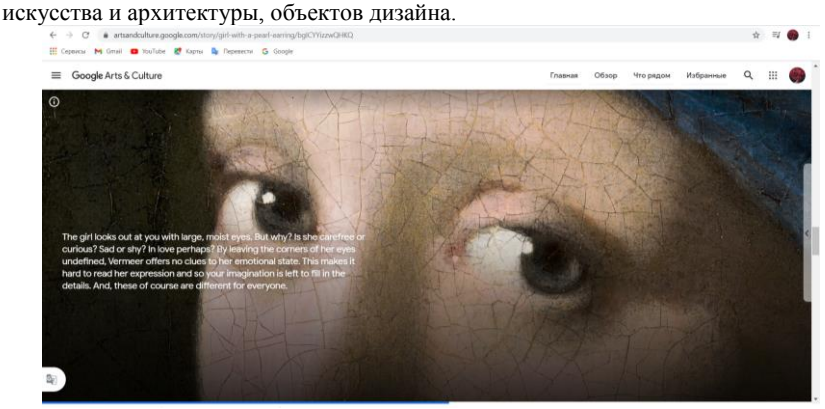

*Рис. 3. Фрагмент картины «Девушка с сережкой» Яна Вермеера с анализом (возможен перевод текста на русский язык).*

При изучении различных техник в изобразительном искусстве и живописи этот ресурс также будет полезен. Раздел, позволяющий рассмотреть мазки кисти художника, сопровождается комментариями и даже в отсутствии педагога рядом учащийся сможет обратить внимание на важные аспекты и нюансы техники, посредством которых художник добился необходимой выразительности.

Этот ресурс также позволяет учащимся реализовать интерес к искусству за пределами изучаемого предмета. Например, есть возможность виртуального путешествия по мировым достопримечательностям или видео с инструкцией по выполнению макета известного сооружения. Важно, что, пользуясь этим инструментом, учащийся получает информацию в проверенном источнике и эта информация качественно оформлена и может быть дополнена ссылками на официальные сайты музеев и галерей.

## **Список источников:**

1. Островская С.В. Петросян Л.С. Творческий проект как эффективное средство успешной самореализации учащихся. URL: [HTTP://WWW.DOP-](http://www.dop-obrazovanie.com/dopolnitelnoe-obrazovanie-i-vospitanie/1814-tvorcheskij-proekt-kak-effektivnoe-sredstvo-uspeshnoj-samorealizatsii-uchashchikhsya)[OBRAZOVANIE.COM/DOPOLNITELNOE-OBRAZOVANIE-I-](http://www.dop-obrazovanie.com/dopolnitelnoe-obrazovanie-i-vospitanie/1814-tvorcheskij-proekt-kak-effektivnoe-sredstvo-uspeshnoj-samorealizatsii-uchashchikhsya)[VOSPITANIE/1814-TVORCHESKIJ-PROEKT-KAK-EFFEKTIVNOE-](http://www.dop-obrazovanie.com/dopolnitelnoe-obrazovanie-i-vospitanie/1814-tvorcheskij-proekt-kak-effektivnoe-sredstvo-uspeshnoj-samorealizatsii-uchashchikhsya)[SREDSTVO-USPESHNOJ-SAMOREALIZATSII-UCHASHCHIKHSYA](http://www.dop-obrazovanie.com/dopolnitelnoe-obrazovanie-i-vospitanie/1814-tvorcheskij-proekt-kak-effektivnoe-sredstvo-uspeshnoj-samorealizatsii-uchashchikhsya)

# **ОБЛАЧНЫЕ ТЕХНОЛОГИИ ДЛЯ ИСПОЛЬЗОВАНИЯ НА УРОКАХ. СРАВНЕНИЕ. САЙТЫ. ВЫВОДЫ**

*Базгутдинова Эльвира Фаридовна преподаватель первой квалификационной категории МАУДО «Детская школа искусств №13 (татарская)» г. Набережные Челны*

Онлайн-сервисы дают учителю возможность сделать уроки интереснее и разнообразнее, организовать совместную деятельность учителя и учащихся, осуществляя контроль и самоконтроль. Использование онлайн-сервисов позволяет создать уникальную информационно-образовательную среду, соответствующую требованиям ФГОС, организовать учебный процесс, направленный на формирование у учащихся не только предметных результатов, но и универсальных учебных действий. Работа учителя связана с облачными сервисами: электронные дневники и журналы, личные кабинеты преподавателей и учеников, тематические форумы и вебинары.

*Как преподаватель может использовать облачные хранилища в своей работе?*

- 1. Предоставлять доступ к документам и учебным материалам родителям и учащимся.
- 2. Сохранять планы уроков, ведомости и другие документы, которые должны быть «под рукой».
- 3. Совместно с другими преподавателями работать над учебными планами или совместными проектами.
- 4. Отправлять учебные материалы, созданные дома, в облако, чтобы иметь к ним доступ с рабочего компьютера.

*Как учащийся может использовать облачные хранилища данных?*

- 1. Размещать учебные материалы.
- 2. Использовать их для совместной работы над проектами.
- 3. Сдавать работы преподавателю, предоставляя доступ по ссылке или пересылая работу по почте.

*Можно ли использовать несколько облачных хранилищ одновременно?*  Конечно можно!

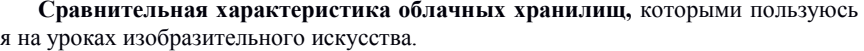

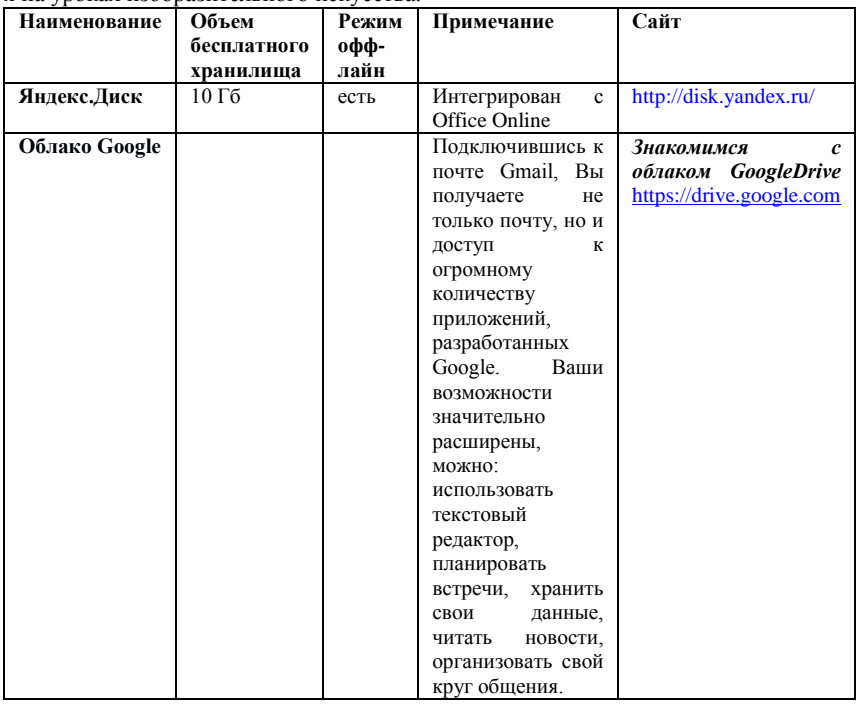

#### **Облачное хранилище Google-Диск**

**Google Диск –** это облачное хранилище с совместным доступом и вебприложениями для совместного создания и редактирования документов различных форматов, это могут быть рисунки, тексты, таблицы, презентации и формы. Объем бесплатного пространства 15 Гбайт, если Вам нужно больше, то дополнительное пространство можно оплатить. Для перехода к диску войдите в свой аккаунт Google, нажмите кнопку «Приложения» и в открывшемся списке приложений выберите Диск. Для работы с информацией на Google Диске используются кнопки «Создать», «Мой диск» или контекстное меню объекта.

# **Открытие доступа к документам**

Облачные технологии хороши тем, что дают не только удобное хранилище файлов, доступное из любого места, конечно при наличии интернета, но и тем, что открывают возможность поделиться своей информацией с друзьями. Открытие совместного доступа позволяет учителю открывать для учеников конспекты уроков, домашние задания, организовывать совместную работу над проектами и наоборот проверять домашние работы учеников по полученным от них ссылкам. Для совместной обработки файлов, папок, имеющихся на диске нужно:

- 1. Щелкнуть правой клавишей мышки по объекту.
- 2. Выбрать в открывшемся меню команду «Совместный доступ»
- 3. В окне «Настройка доступа» настраиваем уровни доступа. Если вид окна не такой как на рисунке ниже, нажмите ссылку «Расширенные». По умолчанию документ доступен только Вам, для изменения уровня доступа нажимаем

ссылку «Изменить». В окне открытия доступа к документу Вам предлагается выбрать один вариант из трех:

- 1) «Для всех в Интернете» **–** файл будет доступен любому пользователю интернета, эта опция удобна, если Вам нужно разместить ссылку на материал с диска на сайте;
- 2) «Для всех, у кого есть ссылка» **–** ссылку Вы можете скопировать и разослать тем людям, с которыми хотите поделиться информацией;
- 3) «Для выбранных пользователей» **–** для указания пользователей, нужно ввести их адреса электронной почты или имена из книги контактов.
- 4. Чтобы запретить другим открывать доступ к Вашему ресурсу, поставьте флажок «Запретить редакторам добавлять пользователей и изменять настройки доступа».
- 5. Рядом со списком добавленных пользователей есть значок. Нажмите его для изменения возможностей добавленных пользователей. Вы можете установить следующие опции:
	- 1) «Редактирование» разрешает указанным пользователям просматривать файл и вносить изменения в него;
	- 2) «Комментирование» разрешает указанным пользователям просматривать файл и комментировать его;
	- 3) «Чтение» разрешает указанным пользователям только просматривать файл.

## **Облако Яндекс**

Облако Яндекс, как и остальные облачные хранилища предназначено для объединения, надежного хранения и совместного доступа к медиа-файлам, документам и изображениям на устройствах пользователя (компьютерах, телефонах, планшетах). Можно делиться своими файлами со своими знакомыми, которые могут просматривать их в Вашем облачном хранилище или скачать к себе. Как и в случае с Google-диском доступ к Яндекс диску возможен через почту Яндекс.

# **Облачное хранилище Яндекс Диск**

**Яндекс Диск –** это облачное хранилище с совместным доступом и вебприложениями для совместного создания и редактирования документов различных форматов, это могут быть рисунки, тексты, таблицы, презентации и формы. Объем бесплатного пространства можно расширить до 10 Гбайт. Для перехода к диску войдите в свой аккаунт Яндекс, нажмите кнопку «Диск».

## **Онлайн-сервисы образовательного назначения**

Если мы заглянем в Интернет, то найдем огромное количество учебных материалов, представленных различными способами и средствами. Составить полный каталог образовательных ресурсов интернета уже никому не под силу.

Какого типа образовательные ресурсы мы находим в интернете?

- Чаще всего это веб-страницы (сайты), на которых размещаются учебные материалы в текстовом, графическом, видео- и аудио-представлении. Материалы могут быть представлены отдельными статьями, курсами, учебниками и пр. Могут предназначаться для школьников, учителей и родителей. Страница может принадлежать коллективу единомышленников, организации, частному лицу (даже школьнику). Пример: [http://schoolcollection.edu.ru/.](http://schoolcollection.edu.ru/)
- К образовательным ресурсам можно отнести специализированные каталоги поисковых машин, например, Яндекс каталог «Учеба» https://yandex.ru/yaca/cat/Science/ **–** список сайтов образовательных

организаций, госучреждений образования, других образовательных ресурсов. Тематические каталоги облегчают поиск ресурсов в глобальной сети.

- Информационно-библиотечные системы, энциклопедии и справочники, размещенные в интернете,
- Файлохранилища и файлообменники.
- Информационные системы для управления образовательным процессом (пример с хорошим функционалом для администрации, преподавателя, ученика и родителя **–** dnevnik.ru)

И, интернет приложения, облегчающие создание вышеперечисленных ресурсов и управление ими. Наша цель научиться использовать все эти ресурсы в своей образовательной деятельности. «Именно грамотное использование ресурсов сети интернет способствует развитию познавательной деятельности учащихся и достижения основных целей обучения предмету». Систематизировать и перечислить все приложения для образования невозможно.

**Google сайты** [\(https://gsuite.google.com/intl/ru/products/sites/\)](https://gsuite.google.com/intl/ru/products/sites/) – облачная платформа от Google для создания сайтов. Легко адаптируется под любые экраны. Интуитивно понятный интерфейс конструктора сайтов. Огромное количество бесплатных шаблонов. Как шаблон можно использовать любой понравившийся сайт Google. Можно загрузить медиа контент. Выделенное пространство 10 Гбайт используется вместе с GoogleДиском, т.е. если у Вас на диске много загруженных файлов, то места на сайт останется мало. Легко внести свои изменения в шаблон. Подключение собственного домена возможно, но для неспециалиста затруднительно.

Проанализировав опыт применения облачных вычислений, можно сделать вывод, что чаще всего образовательные учреждения используют модель облака «программное обеспечение как сервис». Использование этой модели не требует от образовательного учреждения создания собственного сервера и его обслуживания, позволяет избежать экономических и организационных затрат и дает возможность устанавливать собственные приложения на платформе, предоставляемой провайдером услуги. Можно выделить следующие преимущества использования облачных технологий в образовательном процессе:

- Экономические (основным преимуществом для многих образовательных учреждений является экономичность). Это особенно заметно, когда услуги, подобные электронной почте, бесплатно предоставляются внешними провайдерами. Оборудование для этих услуг может использоваться для других целей или ликвидироваться. Помещения освобождаются, что является актуальным в условиях, когда все чаще ощущается недостаток учебных аудиторий;
- Технические (минимальные требования к аппаратному обеспечению обязательным условием является лишь наличие доступа к сети Интернет);
- Технологические (большинство облачных услуг высокого уровня достаточно просты в использовании, либо требуют минимальной поддержки);
- Дидактические (широкий спектр онлайн-инструментов и услуг, которые обеспечивают безопасное соединение и возможности сотрудничества преподавателей и студентов).

Можно выделить и некоторые недостатки облачных технологий, которые носят в основном технический и технологический характер и не влияют на их дидактические возможности и преимущества. К таким недостаткам можно отнести ограничение использования функциональных возможностей программного обеспечения по сравнению с локальными аналогами, отсутствие отечественных провайдеров облачных сервисов (Amazon, Goggle, Saleforce и др. сосредоточены в США), отсутствие отечественных и международных стандартов, а также отсутствие законодательной базы применения облачных технологий. Распространению облачных вычислений препятствует ряд объективных факторов. Традиционно большинство отечественных образовательных учреждений с недоверием относятся к аренде виртуальных мощностей, предпочитая работать с конкретным, желательно собственным, оборудованием, программным обеспечением и данными, которые хранятся локально и доступны в любой момент времени.

**Выводы**: Облачные технологии предлагают альтернативу традиционным формам организации учебного процесса, создавая возможности для персонального обучения, интерактивных занятий и коллективного преподавания. Внедрение облачных технологий снизит затраты на приобретение необходимого программного обеспечения, повысит качество и эффективность образовательного процесса. Распространение облачных вычислений ставит перед образовательной средой задачи интеграции облачных сервисов в систему образовательного учреждения, пересмотра своей ИТ-инфраструктуры и внедрения инновационных технологий в образовательный процесс.

## **Список источников:**

- 1. Информационные и коммуникационные технологии в дистанционном образовании: Специализированный учебный курс / пер. с англ. / Майкл Г. Мур, Уэйн Макинтош, Линда Блэк и др. – М.: Издательский дом «Обучение– Сервис», 2006. с. 632.
- 2. Ратушная Е.А., Ковальчук В.А. Облачные вычисления: новые технологии в образовании//Международный студенческий научный вестник. – 2014. – № 1.;
- 3. Слепухин А.В., Стариченко Б.Е., Моделирование компонентов информационной образовательной среды на основе облачных сервисов//педагогическое образование в России. 2014. № 8.

# **ПРИМЕНЕНИЕ ДИСТАНЦИОННЫХ ТЕХНОЛОГИЙ НА ЗАНЯТИЯХ ОБЪЕДИНЕНИЯ «ДЕКОРАТИВНОЕ РИСОВАНИЕ»**

*Баймачева Людмила Рудольфовна заведующий отделом, педагог дополнительного образования высшей квалификационной категории МБУДО «Центр детского творчества» Елабужского МР РТ*

В современное время особое внимание уделяется необходимости формирования у учащихся метаумений, то есть общих навыков, востребованных в различных сферах. Главная образовательная задача для любого современного педагога - научить ребенка самостоятельно перерабатывать полученную информацию и развивать свои творческие таланты без посторонней помощи. Закон «Об образовании в Российской Федерации» уделяет особое внимание внедрению информационно-телекоммуникационных сетей, мультимедийных электронных, информационных и материальных ресурсов, необходимых для организации образовательной деятельности. При этом новое поколение Федеральных государственных образовательных стандартов включает требования, обеспечивающие в образовательных организациях возможность создания и обработки аудиовизуальных медиатекстов в ходе аудиторной и самостоятельной учебной деятельности, в том числе с использованием дистанционных образовательных технологий.

Порядок использования дистанционных образовательных технологий утвержден Приказом Министерства образования и науки Российской Федерации «Об использовании дистанционных образовательных технологий» от 6 мая 2005 г. No 137

Под дистанционными образовательными технологиями понимаются образовательные технологии, реализуемые в основном с применением информационно – телекоммуникационных сетей при опосредованном (на расстоянии) взаимодействии обучающихся и педагогов.

Использование дистанционных образовательных технологий позволяет создать условия для продуктивной творческой деятельности детей. При этом педагог получает возможность провести дополнительные консультации с теми учащимися, которым это необходимо. Такой подход позволят подготовить детей к жизни в стремительно изменяющемся мире. Достижение необходимых результатов, развитие мотивации требуют применения личностно ориентированного подхода. В таких условиях применение дистанционных образовательных технологий становится требованием времени.

Как выше говорилось, дистанционные образовательные технологии – это эффективный инструмент реализации личностно ориентированных педагогических методов. При их применении осуществляется общение учащихся и друг с другом, и с преподавателем. При этом их взаимоотношения должны принять форму сотрудничества, а не передачи знаний.

## **Способы использования дистанционных образовательных технологий** *Дистанционные консультации*

Могут использоваться: форумы, чаты, информационный материал, анкеты.

В работе с учащимися дистанционные консультации могут использоваться для занятий с отстающими учащимися, для оказания помощи при выполнении сложных и творческих заданий.

## *Дистанционные семинары*

Могут использоваться: форумы, чаты, основной информационный материал, глоссарий, анкеты, практические задания.

Данная форма работы может быть использована при проведении занятий по каким-либо важным вопросам, ориентированным, например, на формирование метаумений. Можно предложить следующую примерную тематику семинаров:

- Как оформить список информационных ресурсов.
- Как правильно подготовить публикацию (реферат, доклад, статью, творческую работу).

#### *Дистанционные олимпиады или конкурсы*

Могут использоваться: практические задания, тесты, анкеты.

При занятиях с учащимися данная форма работы может быть широко использована. Практически по любому направлению один из туров олимпиады или конкурса может быть проведен в дистанционном режиме.

#### *Дистанционный тренинг*

Могут использоваться: форумы, чаты, основной информационный материал, анкеты, тесты, практические задания.

Тренинги – это один из методов обучения, интенсивная тренировка отдельных знаний и навыков, полезных для жизни. Они могут быть реализованы в очно дистанционном режиме.

Введение дистанционных образовательных технологий в учебный процесс приводит к появлению новых возможностей для реализации проблемно-поисковой и проектной деятельности учащихся, стимулирует развитие самостоятельности в организации деятельности. Учащиеся приобретают не только новые информационные компетенции, необходимые каждому профессионалу для успешного функционирования в любой деятельности, но и пополняют перечень навыков и компетенций, относящихся к социально значимым, определяющим дальнейшую успешность человека во всех сферах его жизнедеятельности.

Преимущества дистанционных технологий состоят в следующем:

- создание образовательной среды позволяет учитывать индивидуальные психофизические способности каждого учащегося;
- наряду с обучением происходит дополнительное углубленное освоение персонального компьютера, современных средств коммуникаций.

В объединение «Декоративное рисование» применение дистанционных технологий практикуется уже второй год. Это дистанционные мастер-классы. Разработаны 4 мастер-класса по жанру изобразительного искусства – пейзаж.

С помощью мастер-классов учащиеся узнают основы цветоведения, умение работать графическими и живописными материалами, изучат и осваивают законы композиции.

Общая цель мастер-класса для детей и родителей: популяризация ручного труда, создание ситуации успеха для стимулирования самостоятельного освоения того или иного вида творчества.

Дистанционные мастер-классы применяются для углубления материала при работе с одаренными детьми, при индивидуальной работе с детьми с ОВЗ и детьми-инвалидами, и при работе с отстающими учащимися. Мастер-классы загружаются на ютуб с закрытой ссылкой. Ссылка дается конкретному учащемуся, и он индивидуально или с родителями занимается дома.

Такое применение способствует повышению познавательного интереса, мотивации, вовлечение родителей в образовательные отношения.

Безусловно, время не стоит на месте, общество постоянно развивается, изменяются его потребности и запросы. Новые технологии проникают сегодня в разные сферы жизни. Не является исключением и образовательная система. Современные учебные заведения должны идти в ногу со временем. Конечно, традиционная система обучения является основой образовательного процесса. Дистанционные технологии, в свою очередь, признаются важным ее дополнением.

## **Список источников:**

- 1. Постановление Правительства Российской Федерации от 23.12.2005 № 803 «О федеральной целевой программе развития образования на 2006 -2010 годы» [Электронный ресурс]. Режим доступа: [http://www.au.ес1u.ru/ n](http://www.au.ес1u.ru/)ойе/16
- 2. Закон РФ «Об образовании» от 10.07.1992 № 3266-1 [Электронный ресурс]. Режим доступа: [http://www.cоnsutant.ru/pоpuar/ес1u/](http://www.cоnsutant.ru/p%D0%BEpuar/%D0%B5%D1%811u/)
- 3. Приказ Минобрнауки России от 6 мая 2005 г. № 137 «Об использовании дистанционных образовательных технологий» [Электронный ресурс]. Режим доступа: [http://www.ес1u.ru/с1b-mоn/mо/Data/с1\\_05/m137.htm1](http://www.ес1u.ru/%D1%811b-m%D0%BEn/m%D0%BE/Data/%D1%811_05/m137.htm1)
- 4. Дистанционный курс. Википедия. Режим доступа:<http://ru.wikipесia.оrg/wiki/>
- 5. Сайт центра дистанционного обучения Эйдос.
- 6. Полат Е.С., Бухаркина М.Ю., Моисеева М.В. Теория и практика дистанционного обучения: Учеб. пособие для студ. высш. пед. учеб. заведений/М.: Академия, 2004.

# **ИСПОЛЬЗОВАНИЕ МЕТОДОВ И ПРИЁМОВ ИНТЕРАКТИВНЫХ ТЕХНОЛОГИЙ ДЛЯ РАЗВИТИЯ ТВОРЧЕСКОЙ АКТИВНОСТИ НА ЗАНЯТИЯХ ПО ДИЗАЙНУ И ДЕКОРАТИВНО-ПРИКЛАДНОМУ ТВОРЧЕСТВУ**

*Боткова Светлана Владимировна педагог дополнительного образования МБУДО «Центр дополнительного образования» Верхнеуслонского МР РТ*

Представляю свой опыт использования методов и приёмов интерактивных технологий для развития творческой активности на занятиях по дизайну и декоративно-прикладному творчеству.

*Цели и задачи использования методов и приёмов интерактивных технологий на занятиях:*

Цель: Формирование нового стиля мышления и отношения к творческой деятельности и повышение качества педагогической деятельности на занятиях по дизайну и декоративно-прикладному творчеству.

Задачи:

- 1. Создать условия для решения творческих задач.
- 2. Расширить представления обучающихся о новых способах самооценки с помощью приёмов и методов: кластер, кольца вена, синквейн.
- 3. Развить и сохранить раскованность, свободу мышления с помощью методов и приемов развития творческого воображения.
- 4. Способствовать повышению активности через пробуждение всех сфер восприятия с помощью приёма «энергизатор».
- 5. Рассматривать новые идеи и знания в контексте уже имеющихся.

Для достижения данных цели и задач мной были изучены современные интерактивные технологии, методы и приемы, используемые в различных сферах деятельности, определены наиболее приемлемые методы и приёмы для использования в дополнительном образовании, которые позволят повысить результаты и эффективность в учебном процессе. Были изучены информационные источники (печатные издания, интернет):

- информационные сайты [http://www.metod-kopilka.ru,](http://www.metod-kopilka.ru/) [http://fb.ru,](http://fb.ru/) [http://pedsovet.org;](http://pedsovet.org/)
- образовательные порталы: [http://nsportal.ru,](http://nsportal.ru/) infourok.ru;

На основе подготовительного этапа работы были определены интерактивные методы и приемы, которые будут использованы на занятиях по дизайну и декоративно прикладному творчеству с целью повышения качества педагогической деятельности и усвоения знаний, предложенных учебной программой. С целью повышения эффективности работы по данной теме разработаны:

- технологические карты и схемы: «Кольца Вена. Рефлексия по теме «Понятие о декоративной композиции. Гжель и хохлома» – сравнительный анализ. Схема синквейна по темам «Тематический рисунок», «Жанры искусства», «Стили дизайна».
- тематические задания для оптимизации творческого потенциала детей «Анкета творческого человека», «Упражнения ассоциации» «Спонтанные упражнения развития зрительного воображения по представлению, звукового воображения и ассоциативного воображения».
- упражнения для развития воображения «Дорисуй картины», «Создай образ из секретного материала», «Закрой глаза и представь…»
- описание качества применения и работы методов и приёмов именно на занятиях по дизайну и декоративно-прикладному творчеству.

На занятиях были внедрены следующие новые методы и приёмы интерактивных технологий:

- Синквейн
- Кластер
- Кольца Венна
- Скетч-бук
- Методы и приёмы развития творческого воображения (элемеенты ТРИЗ, приём-энергизатор)
- Методы экспресс-анализа.

Рассмотрим некоторые приёмы и методы интерактивных технологий, используемых мною на занятиях по дизайну и декоративно прикладному творчеству.

## *Метод «Синквейн»*

Данный метод применяется мной на занятиях по дизайну, как для закрепления новых понятий, так и в заключение занятий, как вывод. Синквейн можно проводить по любой теме программы. Работа проводится следующим образом: группа делится на творческие подгруппы и каждой подгруппе даётся одно понятие, которое они должны описать в форме синквейна. Составление синквейна может проходить как в группах, так и в индивидуальном порядке. В результате применения данного метода у учащихся сформировались навыки сотрудничества и сотворчества. Развились коммуникативные умения, дети, выслушивая мнение другого, научились взвешивать и оценивать различные точки зрения. Индивидуальное составление синквейна (как и в группах) позволило выражать своё отношение к той или иной теме. Повысилась активность познавательных процессов: речи, памяти и ассоциативного мышления.

Приведу несколько примеров синквейна, составленных детьми по следующим темам: «Виды искусства» и «Тематический рисунок».

*Искусство*

- Многообразно, живое
- Создаёт, венчает, спасает
- Интерес к искусству возвышает человека
- Красота

*Силуэт*

- Черный и белый
- Изображает, обводи, выделяет
- Правдиво выразительно характеризует предмет
- Контраст

## *Приём «Кольца Венна»*

Этот прием применяю для развития критического мышления, когда необходимо сравнить два или более понятия, явления, способа, предмета. Приём «Кольца Венна» выявляет общее в двух или нескольких явлениях, помогает подчеркнуть различия и обобщить знание по заявленной теме.

«Кольца Венна» я использую на занятиях в соревновательной форме, как диагностику и рефлексию. На занятиях по изучению традиционной росписи изделий народных промыслов я предлагаю учащимся, для проверки усвоения теоретического материала, заполнить «Кольца Венна». Каждая группа учащихся заполняет кольцо по своей теме.

*Алгоритм действий по применению приема «Кольца Венна» по теме «Декоративная композиция»:*

- 1. Определение темы для каждой группы.
- 2. Самостоятельный поиск по подбору характеристик в каждой теме.
- 3. Запись характеристик в соотв. Кольцо.
- 4. Обсуждение общих особенностей, выдвижение предположений, версий.
- 5. Проверка правильности ответов, фиксация результатов.

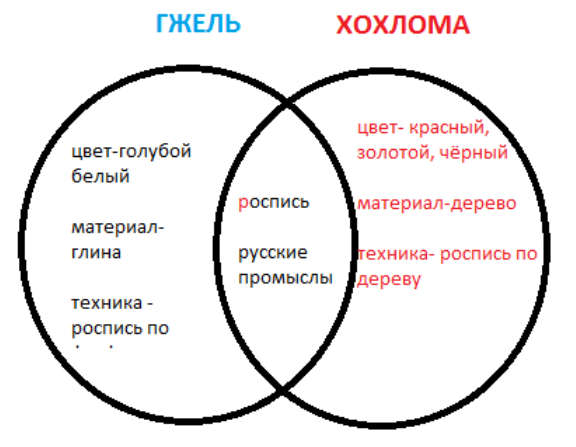

Таким образом, формируется четкое представление о каждом предмете и в тоже время выявляются общие характеристики. Соревновательный момент повышает интерес к темам. Приём обогащает представления обучающихся о новых способах самооценки.

# *Метод экспресс-анализа, приём «Смысловые группы»*

Данный метод я использую для рефлексии пройдённого материала или вначале занятия для повторения пройденного материала. Например:

- Предоставление понятий в виде карточек (например: портрет, натюрморт, пейзаж, лицо, фрукты, предметы быта, природа, река, костюм, руки, глаза, ваза, небо, перспектива).
- Постановка задачи (подбор основного понятия и соответствующих характеристик).
- Создание групп характеристик для соответствующих им понятий.

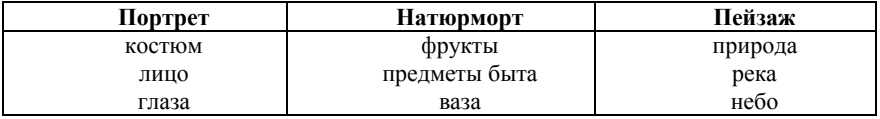

В результате внедрения учащиеся научились характеризовать и различать понятия, подбирать к ним смысловые группы характеристик, что повысило качество усвоение и закрепление нового материала.

#### *Метод «Кластер»- (фр. «созвездие», «пучок»).*

Данный метод используется мной при изучении следующих тем: «Стили дизайна», «Графический дизайн». Это графический приём систематизации знаний в виде групп или «пучков» взаимосвязанных фактов. Кластер является результативным методом обобщения полученных знаний или ознакомлением с новым материалом в непринужденной обстановке. Кластеры мною проводятся на этапе рефлексии, для закрепления и обобщения полученного материала. Применение технологии «кластера» на занятиях по дизайну дало следующие преимущества: вовлечение всех учащихся в учебный процесс; создание ситуации успеха, умение безбоязненно высказывать предположения; организация творческой активной деятельности и охват значительного объёма изучаемого материала.

Рассмотрим работу кластера на примере усвоения темы «Арт-объект»:

- чертим на доске овал или прямоугольник и пишем в нем слово Арт-объект;
- предлагаем учащимся произносить все слова, которые ассоциируются с понятием арт-объект;
- педагог оформляет всю информацию на доске в виде исходящих лучей от слова арт-объект в разные стороны;
- затем можно продолжить расширять ассоциации с предыдущими словами.

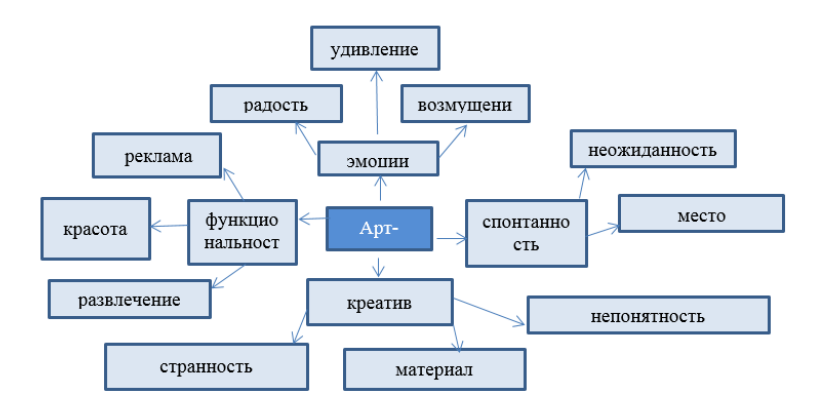

Таким образом, с помощью кластера видно, насколько усвоен и закреплен материал.

*Приём «энергизатор»* – способствует пробуждению всех сфер восприятия. Это короткие упражнения, восстанавливающие энергию учащихся. Они являются средством, позволяющим успешно преодолевать спад активности класса, восстанавливать интерес к занятию и концентрацию внимания участников, продолжать продуктивно работать. Я применяю эти приёмы на начальном этапе занятий, когда необходимо погружение в тему или творческий процесс, требующий принятия самостоятельных решений и неординарного подхода к заданию.

В итоге внедрение методов и приёмов интерактивных технологий помогло решить выше поставленные задачи: создало условия для решения творческих задач и поспособствовало повышению творческой активности учащихся. Повысилась результативность образовательного процесса. Сформировался новый стиль мышления и отношения к творческой деятельности.

#### **Список источников:**

- 1. Дьякова Т.М. Активные и интерактивные формы и методы обучения в формировании конкурентоспособного специалиста// Методист. 2011, №8, с.50.
- 2. Иванченко В.Н. Инновации в образовании: общее и дополнительное образование детей: учебно-методическое пособие - Ростов н/Д: Феникс, 2011 – 341 с.
- 3. Коротаева Е. В. Обучающие технологии в познавательной деятельности школьников. - М.: Сентябрь, 2003 – 174 с.
- 4. Полякова О.А. Использование интерактивных технологий в образовательном процессе// Справочник руководителя -2007, №5. с.90.

# **ПЛЮСЫ И МИНУСЫ, ПРОБЛЕМЫ И РЕШЕНИЯ В ВОПРОСЕ ПРИМЕНЕНИЯ ЦИФРОВЫХ ТЕХНОЛОГИЙ В ДОПОЛНИТЕЛЬНОМ ОБРАЗОВАНИИ ХУДОЖЕСТВЕННОЙ НАПРАВЛЕННОСТИ**

*Галяутдинова Алина Рафаелевна преподаватель дополнительного образования МБУДО «Дворец школьников» Арского МР РТ*

Цифровые технологии сегодня широко внедряются в образовательную практику. Во всех школах появились компьютерные классы, появились электронные учебники, система сбора и анализа информации для контроля успеваемости обучающихся. Национальный фонд подготовки кадров обеспечил создание национальной коллекции цифровых образовательных ресурсов. В образовании, в основном, акцент делается на возможностях цифровых технологий в работе с информацией, оцифровке изображений, звучаний и их трансляции. Однако данный подход далеко не в полной мере отражает их педагогический потенциал. Целью настоящего исследования является определение реальных возможностей цифровых технологий в художественном образовании.

Главные преимущества цифровых технологий связаны с качественным изменением характера деятельности человека, в т. ч. в сфере искусства и образования. Под современными образовательными технологиями понимаются методы обучения, активно использующие потенциал информационных технологий для формирования у выпускника образовательного учреждения способностей и качеств, востребованных современным уровнем развития общества и экономики. При этом перспективность обращения к цифровым технологиям отмечается не только в теоретических работах, но и ряде государственных документов, что определяет направление деятельности многих организаций сферы образования и культуры.

Реализация многих проектов дает возможность приобщиться к художественным ценностям многим людям, что имеет большое значение для развития образования и культуры нашей страны в целом. Однако насколько полно при этом задействуется потенциал информационных и коммуникационных технологий? Способны ли они стать для культуры и образования чем-то большим, чем просто инструментарием для работы с информацией, передачи на расстояние оцифрованных изображений или звучаний, трансляции тех или иных художественных событий и обучения онлайн? Каковы их возможности в развитии художественного образования и культуры?

Возможности цифровых технологий и их применения значительно шире. Самое главное то, что они коренным образом меняют характер многих видов деятельности человека. Чтобы осознать, насколько эти возможности велики, достаточно вспомнить разницу между работой за пишущей машинкой и в текстовом редакторе компьютера. Беря на себя многие рутинные функции, информационные технологии значительно облегчают деятельность человека, делают ее более производительной и позволяют углубиться в детали, которые недоступны с помощью механического инструментария. Появляется ее новое качество — невиданная ранее свобода для творческих проявлений. Данное качество представляет особую ценность в сферах художественного творчества и образования. И связывать с этими сферами лишь информационный ресурс быстрый ответ информационные и коммуникационные технологии – все равно, что видеть в компьютере только калькулятор. Ведь если следовать привычному значению слов, то компьютер исключительно для вычислений и предназначен. В обоих случаях получается радикальное и ничем не оправданное сужение представлений о возможностях как информационно-коммуникационных (или цифровых) технологий в художественном творчестве и образовании, так и компьютера в человеческой деятельности в целом.

В чем же конкретно заключается польза от обращения к этим новым технологиям в художественном образовании? Бесспорно, для работы с информацией в данной сфере эти технологии подходят. Но не будем забывать, что такая работа в педагогике искусства составляет ее поверхностный слой. Можно многое знать об искусстве, но ничего в нем не понимать и оставаться равнодушным к его проявлениям. Сердцевину данной педагогической отрасли составляет художественная деятельность. Лишь при условии приобщения к ней обучающихся можно эффективно решать ее эстетические и нравственные задачи. Посильное участие в создании произведений искусства — будь то рисунок или красочная живопись, музыкальное сочинение или его исполнительская интерпретация, а также прочувственное восприятие явлений искусства — вот главный путь их художественного развития. И для данной деятельности информационно-коммуникационные и цифровые технологии могут дать очень многое.

Наряду с различными формами представления произведений искусства, нацеленными на развитие его восприятия, они открывают возможности:

- углубления работы с материалами искусства до уровня микроструктуры и создания обучающимися ярких художественных образов;
- расширения фронта художественной деятельности, что обеспечивает гармонизацию развития способностей учащихся;
- облегчения операционной составляющей художественно-творческой деятельности за счет свойственной этим технологиям интерактивности, что делает данную деятельность в ее развернутом виде достоянием всех учащихся. Притом речь здесь идет о всех направлениях учебно-художественной деятельности.

В последние 15 лет реалией стали электронные учебники, с помощью которых информация преподносится в самых разнообразных, в том числе мультимедийных, формах. Ряд педагогов обращается к обработке графических, аудио- и видеоматериалов. Появились централизованные системы сбора и анализа информации для контроля успеваемости и совершенствования управления образованием. Национальный фонд подготовки кадров обеспечил создание национальной коллекции цифровых образовательных ресурсов, которая находится в свободном доступе в Интернете. Данная коллекция, включающая в числе прочего инновационные учебно-методические комплексы по музыке и изобразительному искусству, направлена на обновление содержания, методов и организационных форм художественного образования в школе.

Как видим, благодаря обращению к цифровым технологиям художественное образование может совершить качественный скачок. Между тем главное преимущество новых технологий обусловливается совсем иным — возможностью качественного изменения характера деятельности человека, в т.ч. в сфере искусства и образования.

Реализация этих возможностей в педагогической практике на основе имеющихся научно-методических и учебных материалов и развивающих их новых разработок будет способствовать приобщению к развернутым видам продуктивной творческой деятельности в разных видах искусства всех школьников и тем самым обеспечит прорывные результаты, в общем, и дополнительном художественном образовании.

#### **Список источников:**

- 1. Единая коллекция цифровых образовательных ресурсов [Электронный ресурс]. URL[: http://school-collection.edu.ru](http://school-collection.edu.ru/) (дата обращения: 09.04.2019).
- 2. Калина И. И. О мерах, направленных на внедрение современных образовательных технологий // Вопросы образования. 2005. № 3. С. 5-32.
- 3. О приоритетном проекте «Цифровая школа». 28.12.2017 // Школа цифрового века. Первое сентября. [Электронный ресурс]. URL: [https://шцв.рф/цифровая](https://шцв.рф/цифровая-школа)[школа](https://шцв.рф/цифровая-школа) (дата обращения: 09.04.2019).

# **ПРИМЕНЕНИЕ ГРАФИЧЕСКИХ РЕДАКТОРОВ В РАМКАХ РЕАЛИЗАЦИИ ОБУЧЕНИЯ ДЕКОРАТИВНО-ПРИКЛАДНОМУ ИСКУССТВУ В СИСТЕМЕ ДОПОЛНИТЕЛЬНОГО ОБРАЗОВАНИЯ**

*Дадашова Зульфия Раисовна преподаватель высшей квалификационной категории МАУДО «Детская школа искусств №13 (татарская)» г. Набережные Челны*

В современном мире компьютерные технологии все больше распространяются и внедряются в разные области жизни, в том числе и в сфере художественного образования детей. Как известно, дети и подростки с интересом усваивают новые знания и навыки области компьютерных технологий. Изучение работы в графических редакторах позволяет заинтересовать обучающихся с самых первых шагов и повысить их мотивацию к обучению.

В нашей школе на уроках декоративно-прикладного искусства обучающиеся изучают тему художественного вырезания из бумаги. Если в начальных классах дети осваивают приемы вырезания вручную, то в старших классах включается изучение плоттерной резки. В связи с этим становится актуальным вопрос подготовки рисунка для резки на плоттере. Для этого объект должен быть создан с помощью векторной графики, так как плоттер не распознает растровые изображения. Подготовку макета можно произвести в популярном векторном редакторе CorelDRAW, который имеет доступный понятный интерфейс, большое количество наборов инструментов, позволяющих легко освоиться в программе, следовательно, идеально подходит начинающим.

После освоения необходимых инструментов и приемов работы в данном графическом редакторе дети знакомятся с основными правилами создания рисунка для вырезания на плоттере. Рисунок, предназначенный для вырезания должен отвечать ряду требований:

- рисунок должен быть выполнен сверхтонкой (волосяной) линией
- все линии изображения должны быть замкнуты
- в изображении не должно быть пересекающихся контуров
- рисунок не должен содержать двойных линий
- для получения ровного реза количество узлов должно быть минимальным: чем меньше узлов, тем быстрее и ровнее выполняется резка
- в рисунке не должно быть тонких деталей толщиной менее 2 мм
- у рисунка должен быть единый контур, все внутренние детали должны быть соединены между собой перемычками.

Рассмотрим создание рисунка для плоттерной резки на примере изображения бабочки. Начинаем рисунок с рисования головы и туловища. Для этого инструментом «эллипс» рисуем круг и овалы (рис. 1). Далее нужно выделить все объекты и объединить в общую кривую (рис. 2). Инструментом «кривая через 3 точки» рисуем усики бабочки (рис. 3).

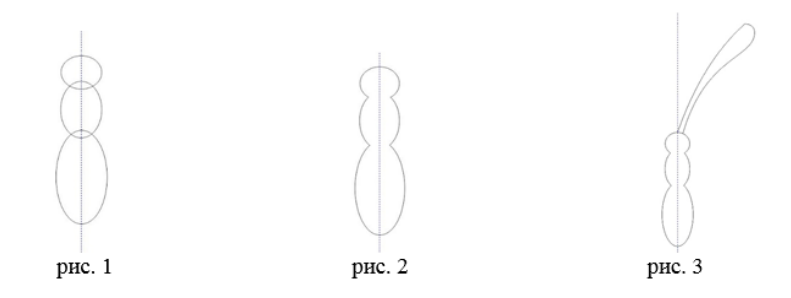

Выделяем и дублируем, затем отражаем и вставляем второй усик (рис. 4).

Инструментом «удаление виртуального сегмента» удаляем места, которые не должны быть прорезаны (рис.5).

Далее нужно сомкнуть все разомкнутые линии. Для этого инструментом «форма» выделяем разомкнутые точки и соединяем два узла. Это нужно проделать во всех разомкнутых узлах (рис. 6).

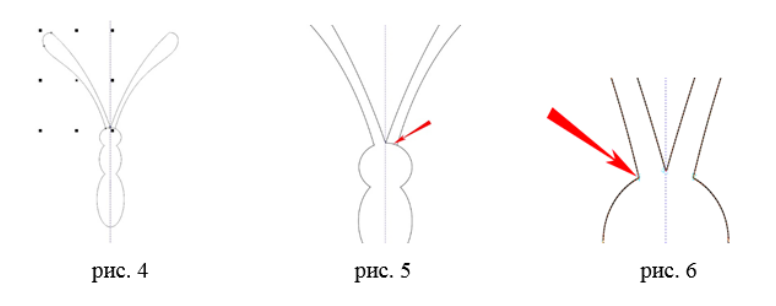

Приступаем к рисованию крыльев бабочки. Их тоже можно нарисовать инструментом «эллипс» (рис. 7).

Преобразуем эллипс в кривые и при помощи добавления дополнительных точек, инструментом «форма» формируем нужный контур верхнего крыла бабочки (рис. 8). Таким же образом рисуем нижнее крыло (рис. 9).

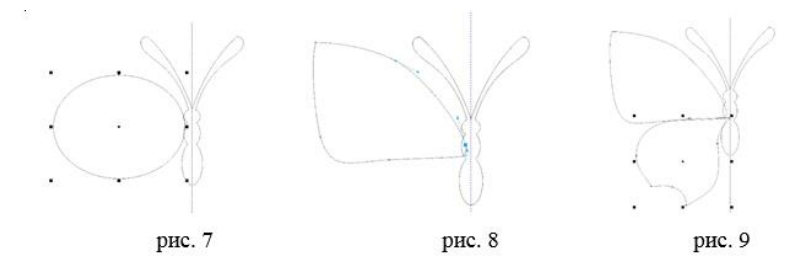

Далее нужно выделить оба крыла и объединить в общую кривую (рис. 10).

Объединенные крылья нужно дублировать, отразить и вставить с другой стороны (рис. 11).

Затем выделить все объекты и объединить в общую кривую (рис. 12).

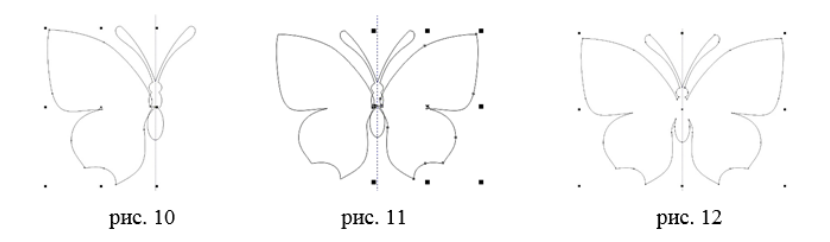

Контурный рисунок бабочки готов. Можно украсить крылья бабочки узором. При создании рисунка для вырезания нужно учитывать, какие детали при работе будут вырезаться, а какие оставаться. Если в изображении есть несколько внутренних элементов (рис. 13), то нужно соединить их перемычками (рис. 14). Детали рисунка после вырезания не должны распадаться, а должны оставаться цельными. Цельность рисунка можно проверить инструментом «интеллектуальная заливка» (рис. 15). При заливке все детали должны быть окрашены.

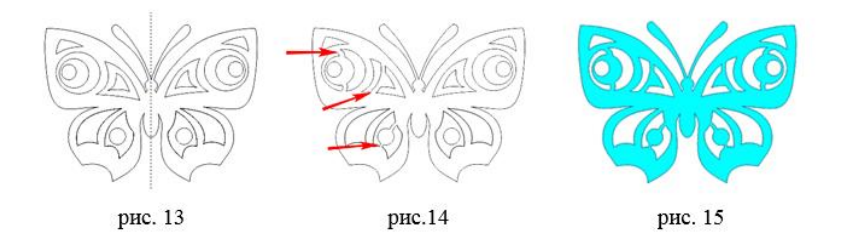

Для использования изображения на разных устройствах рисунок можно сохранить в формате SVG. Для этого в верхнем меню переходим во вкладку «Файл», затем выбираем пункт «Сохранить как». Во всплывшем окне указываем расположение для сохранения файла, наименование файла, и из выпадающего списка выбираем формат SVG.

Как видно, в создании рисунка для плоттерной резки используется небольшой набор инструментов и приемов работы. Это позволяет обучающимся получить первый опыт работы в графическом редакторе и мотивировать их на дальнейшее изучение программы. В дальнейшем знание графических технологий может стать большим плюсом в профессиональной деятельности, что немаловажно в формировании профессиональной карьеры молодого поколения.

#### **Список источников:**

- 1. Дадашова З.Р. Волшебная бумага. Самоучитель по технике вырезания для школьников. – Ростов-н/Д: Феникс, серия «Город мастеров», 2015. – 98 с.
- 2. Дадашова З.Р. Резные открытки. серия «Хобби-экспресс». М.: АСТ-Пресс,  $2015 - 32$  c.
- 3. https://corel.ru/education/ Обучение Corel

# **ПЛЮСЫ И МИНУСЫ, ПРОБЛЕМЫ И РЕШЕНИЯ В ВОПРОСЕ ПРИМЕНЕНИЯ ИКТ В ДОПОЛНИТЕЛЬНОМ ОБРАЗОВАНИИ**

*Зиннурова Гульназ Акдасовна методист первой квалификационной категории МБУДО «Центр внешкольной работы» Лениногорского МР*

Дополнительное образование, как и общеобразовательная деятельность, направлена на достижение результатов. Каждый год в наш Центр приходят совершенно иные дети, иное поколение. Они выросли с технологиями. Технологии вплетены в их жизни, хотят они этого или нет. Использование цифровых устройств, облегчает взаимодействие между педагогом и учащимся, что повышает результативность, а значит и качество учебного процесса. При желании учащиеся с помощью ИКТ быстро осваивают материал, им это уже знакомо, свободно пользуются смартфонами, планшетами и компьютером. Главной задачей педагога является, заинтересовать учащихся, показать, что через цифровые устройства можно получить ещё больше информации для творческих успехов. В связи с этим современный педагог обязан быть информативно грамотным, то есть уметь определять возможные источники информации и получать ее. Технологии могут рассматриваться в качестве виновника многих проблем образования, а могут использоваться для улучшения взаимодействия и повышения эффективности.

Рассмотрим **плюсы ИКТ** в художественном образовании.

Внедрение цифровых технологий в образовательный процесс, создает новые возможности для обучения. Появляется возможность индивидуального обучения, дистанционного, становится больше инновационных и привлекательных для учащихся стратегий обучения. Наиболее из удачных форм применения информационных технологий на занятиях изобразительного искусства является создание и использование мультимедийных презентаций (MS PowerPoint). Это очень эффективный и удобный способ представления информации с помощью презентации, где присутствуют картинки, видео, фоновая музыка и т.д. Основным отличием презентаций от остальных способов представления информации является их интерактивность, особая насыщенность содержанием и возможность использовать разнообразные формы организации познавательной деятельности, а именно фронтальную, групповую и индивидуальную. Интересная и красочная презентация оказывает одновременное воздействие на слух и зрение, что позволяет лучше понять и запомнить.

Технологии позволяют получать мгновенную обратную связь. Дети владеют современными технологиями, у каждого свой уровень, но он есть. Пользуясь этим, педагоги создают новые подходы и методы обучения. Например, педагог может провести бесплатный онлайн-тест на любом этапе обучения для выяснения уровня освоения изучаемого материала, отправив бесплатную ссылку на телефон или почту учащегося. Такие тесты можно создавать на бесплатных сервисах Мастертест.

Так же, процесс обучения становится динамичнее с использованием цифровых учебников, когда учащийся может воспользоваться ссылками на соответствующий материал, может найти ответы на вопросы, закрепить изученную тему, подготовиться к следующему занятию. Литературу по изобразительному искусству можно найти на сайте<https://obuchalka.org/vse-knigi-po-izo> как по годам выпуска книги по ИЗО, так и по возрастным категориям учащихся.

Онлайн-системы позволяют регулярно получать обратную связь, помогают вовлечь в учебный процесс всех учащихся, в том числе застенчивых и не уверенных в своих силах. Анализ данных позволяет педагогу выявить затруднения каждого ребенка и вовремя помощь.

Для организации продуктивной учебной деятельности существуют платформы мобильных приложений, сегодня нет недостатка в инструментах.

Важно, направить технические возможности на достижение целей. Например, некоторые мобильные платформы включают ролевые игры, в которых учащимся предоставляется возможность показать себя, игровые технологии способствуют внедрению в учебный процесс здоровой конкуренции. В этом случае не только педагог может увидеть уровень освоения материала учащимся, но и учащийся может реально оценить свои достижения.

Технологии обеспечивают мгновенный доступ к нужной информации, расширяют возможности коммуникации и создают более продуктивную среду обучения. Педагог объединяет учащихся в группы в сети Интернет, где могут обмениваться информацией, работать вместе над групповыми проектами и взаимодействовать с педагогом. Такие группы создают педагоги в Telegram, VK, WhatsApp. Таким образом, умение детей совершенствуются, ведь это жизненно необходимый навык – обладать цифровой грамотностью.

Но кроме очевидных плюсов современных технологий в образовании, есть и минусы – с которыми сталкиваются педагоги.

**Минусы ИКТ.** Современные технологии, безусловно, облегчают нам жизнь, но в них есть и свои минусы. Самое распространенное мнение: отрицательно влияют на развитие коммуникативных навыков учащихся и социальное взаимодействие.

Многие педагоги не любят гаджеты, поскольку снижается способность учащихся к реальному живому общению. Педагог должен уметь грамотно использовать эти возможности, держать под контролем и знать преимущества. Если создать задания, которые позволят использовать технологические инструменты, групповое сотрудничество, то дети будут активно взаимодействовать друг с другом. Технология – это инструмент, который может значительно повысить качество учебного процесса, но не самоцель.

Статистика показывает, что смартфоны и гаджеты все-таки отвлекают детей от учебного процесса. И если так происходит на занятиях, то это проблема педагога, а не технологий, нужно менять формы, методы взаимодействия с учащимися, чтоб учебный процесс был интересным и увлекательным. В случае ограничения применения гаджетов, нужно определить конкретные задания (проекты, презентации, практическая часть), время использования технологий, для формирования культуры и уважения для всех участников учебного процесса.

В своей деятельности педагоги сталкиваются с такой проблемой, что не каждый учащийся может позволить себе компьютер или телефон с доступом в интернет. Поэтому, задания должны быть предложены в двух вариантах, чтобы не было в группе отстающих по программе. Например, предложить работу в группах и рассказать, где могут получить доступ к технологиям, нельзя это оставлять препятствием учебного процесса.

Стоит обсудить с учащимися качество сети интернет, тут подойдёт пословица «Не всё то золото, что блестит». В сети очень много готовой информации (проекты, рефераты, презентации и т.д.), учащихся стоит предупредить, о ненадёжных источниках и мошеннических сайтах. В образовательных организациях можно создавать перечень электронных образовательных ресурсов, информации с которых учащиеся могут использовать, копировать и адаптировать. При создании перечня можно воспользоваться образовательными ресурсами, которые находятся в свободном доступе и бесплатны. Такие ресурсы бывают разделены на категории, по возрастам и удобны в пользовании. В них можно найти готовые тесты, пазлы, ребусы, красочные иллюстрации, тренажеры и другие учебно-методические материалы, помогут педагогам подготовить и провести интересные, познавательные, яркие занятия, а учащимся выполнить любые виды самостоятельных работ.

Таким образом, ключевым моментом к внедрению технологий в образовании всегда будет определяться отношениями педагог – учащийся, сотрудничество и продуктивная учебная деятельность. Технологии – лишь инструмент, в умелых руках.

## **Список источников:**

1. Интернет-ресурсы.

# **ЦИФРОВИЗАЦИЯ И ХУДОЖЕСТВЕННОЕ ОБРАЗОВАНИЕ. ПЛЮСЫ И МИНУСЫ. ПРОБЛЕМЫ И РЕШЕНИЯ**

*Каримова Лилия Халиловна преподаватель спец. дисциплин МБОДО «Лениногорская детская художественная школа им. М.Х. Хаертдинова» Лениногорского МР РТ*

За школьными партами сегодня находятся медиа-поколения, для которых виртуальная среда – неотъемлемая и привычная часть повседневной жизни с ранних лет. Социокультурный опыт подрастающих медиа-поколений формируется в большом объеме в виртуальном пространстве. Одновременно происходит трансформация культуры, цифровизация артефактов, искусства, которые наряду с традиционным все интенсивнее развивается цифровое - цифровое изобразительное искусство, цифровой дизайн. Основное отличие цифрового искусства от традиционного – невозможность его существования вне цифрового формата. Названные тенденции объективно обусловливают необходимость новых подходов к формированию художественно-эстетического содержания дополнительного образования в целях воспитания у медиа-поколений эстетической культуры, становления творческой, духовно обогащенной личности, приобщения подрастающих поколений к ценностям отечественной культуры, их позитивной социализации и полноценного включения в процесс культуротворчества в цифровую эпоху.

По мнению многих ученных модернизация общего художественноэстетического образования в современных условиях должна ориентироваться на следующие направления:

- первым и основным направлением развития художественно-эстетического содержания дополнительного образования должны стать целесообразность и соразмерность использования традиционных и инновационных подходов, которые проявляют себя в единении классических основ принципов, приемов и содержания общего художественного образования с сообразными современной культуре обновленными формами, методами, технологиями, современными художественными материалами и конструкторскими решениями;
- второе направление обусловлено тем, что современный мир наполнен изобразительными знаками. Для современного человека важно обладать способностью распознавания этих знаков и создания новых изобразительных, стилизованных образов, в лаконичной форме которых заключен емкий, концентрированный смысл. Поэтому второе направление обращено в сторону семантики визуального образа, а одним из ведущих подходов к развитию художественно-эстетического содержания дополнительного образования является комплементарно-семантический подход. Комплементарность обеспечивает взаимосвязь и взаимодополнение компонентов образовательного процесса, а семантический уровень раскрывает знаковую сущность получаемой информации, давая возможность ее вариативной трактовки с различных ракурсов художественно-выразительного символа.
- третье направление определяется тенденцией тотальной устремленности общества в будущее. Проблема в том, что нежелание видеть риски, связанные с прогрессивными тенденциями в науке и технологиях может привести мир к краху. Управление рисками требует способности интерпретировать, прогнозировать, умения видеть суть вещей и явлений. Сложность

распознавания в информационном обществе ценности личностных побуждений человека: его идей, эмоций, склонностей, мотивов предопределяет третье направление развития художественно-эстетического содержания дополнительного образования - аксиологический, создание условий для ценностного освоения мира ребенком.

Динамика цифровизации делает очевидной необходимость раскрыть новую тенденцию в искусстве – развитие цифрового искусства наряду с традиционным. Ознакомление детей с основами цифрового искусства в рамках программ дополнительного образования будет открывать для них перспективы профессиональной деятельности в данной области, которые сегодня интенсивно развиваются.

Большие возможности открывают современные технологии в компьютерной изобразительной деятельности: графические редакторы, графический планшет, компьютерные игры для развития изобразительных навыков, слайд-шоу, презентации, виртуальные конструкторы, при помощи которых дети могут подготавливать свои авторские работы. В их числе, к примеру, «Супремус» виртуальный конструктор супрематизма, разработанный на творческих работах К. Малевича, Н. Суетина, И. Чашника и др.; «Татлин» (виртуальный конструктор по мотивам творчества В.Е. Татлина – русского и советского живописца, графика, дизайнера и художника театра); «Архитектура. Фотоколлаж. Агитплакат» (на основе творчества Я. Чернихова, А. Родченко и агитплакатов начала XX века).

Особое место в содержании художественно-эстетического образования, а, в дальнейшем, возможно, и статус предмета изучения, должны получить интерактивные программы, которые связаны с алгоритмическим искусством – новым направлением, которое названо «генеративным» из-за способности воспроизводить процесс порождения художественного произведения. Результатом алгоритмического искусства может стать оригинальное произведение интерактивная генерация произведения посредством программ-алгоритмов. Сфера применения генеративного искусства расширяется, вовлекая в свою орбиту музыку, живопись, архитектуру и дизайн.

В заключение хотелось бы сказать о том, что наряду с огромным развивающим потенциалом цифровизация таит в себе множество рисков, которые требуют специального изучения. Исследованию подлежат вопросы утомляемости детского<br>организма. Прихологического пискомфорта пребывания в интернете: организма, психологического дискомфорта пребывания в интернете; необходимость различать «реальный» и «экранный» миры, не скатываясь в духовную и эмпатийную деградацию; необходимость отбора информации в информационных потоках, которые превышают пороги доступности обучающимся; влияние виртуальной коммуникации на развитие личности, ее творческий потенциал, субъективную картину мира. Эти и многие другие вопросы требуют системного отслеживания при расширении «цифрового компонента» художественно-эстетического образования. Вместе с тем необходимо подчеркнуть, что развитие «цифрового компонента» художественно-эстетического содержания дополнительного образования, включение детей в художественное творчество, постижение мира искусства средствами ИКТ, через Интернет является профилактикой деструктивного поведения детей в виртуальной среде, т.к. переключает их на позитивный, культурный, просоциальный контент и деятельность, расширяет их контакты в виртуальном мире по линии творчества вместо асоциальных, предоставляет пространство для самореализации в творчестве, снижая тем самым риски самовыражения подростков в деструктивных действиях.

В целом в условиях информатизации возрастает необходимость воспитывать подрастающее поколение в традициях художественно-эстетического образования и педагогики искусства. Художественно-эстетический опыт позволит детям осваивать мир с позиций прекрасного, приобщаться к ценностям мировой и отечественной культуры; обеспечит позитивную социализацию, просоциальное поведение детей, становление нравственных, духовных личностей, стремящихся к возвышенному, открытых к творению по законам красоты.

## **Список источников:**

- 1. Акишина Е.М., Олесина Е.П., Радомская О.И. Перспективы развития дополнительного образования художественной направленности в соответствии с вызовами времени [Электронный ресурс] / Е.М. Акишина, Е.П. Олесина, О.И. Радомская // Педагогика искусства. – 2017. – № 4. – URL: [http://www.art](http://www.art-education.ru/sites/default/files/journal_pdf/akishina_olesina_radomskaya_9-17.pdf)[education.ru/sites/default/files/journal\\_pdf/akishina\\_olesina\\_radomskaya\\_9-17.pdf](http://www.art-education.ru/sites/default/files/journal_pdf/akishina_olesina_radomskaya_9-17.pdf) (дата обращения 10.01.2022).
- 2. Олесина Е.П. Художественное восприятие современных школьников: проблемы формирования и развития [Текст] / Е.П. Олесина // Вестник МГУКИ.  $-2015. - N₂ (64) - C. 136-139.$
- 3. Савенкова Л.Г. Современные направления художественного образования в России / Л.Г. Савенкова // Педагогика искусства: сетевой электронный научный журнал. – 2014. – № 3. – URL: [http://www.art](http://www.art-education.ru/sites/default/files/journal_pdf/savenkova.pdf)[education.ru/sites/default/files/journal\\_pdf/savenkova.pdf.](http://www.art-education.ru/sites/default/files/journal_pdf/savenkova.pdf)

# **ИСПОЛЬЗОВАНИЕ ГЕНЕРАТОРА РЕБУСОВ СЕРВИСА «REBUS1.COM» В ПРАКТИКЕ РАБОТЫ ПЕДАГОГА ДОПОЛНИТЕЛЬНОГО ОБРАЗОВАНИЯ**

*Коробкина Ирина Ивановна педагог дополнительного образования первой квалификационной категории МАОУ «СОШ № 34 с УИОП» г. Набережные Челны*

Мы живем в эпоху быстро меняющейся жизни. Во всех ее сферах происходят изменения. Появляются преобразования в воспитании и в образовании. Они необходимы для того, чтобы идти в ногу со временем и сделать процесс обучения детей более эффективным.

В основных нормативных документах сказано, что педагог должен учитывать интересы и потребности детей, поднимать качество и доступность образования. Этой цели служит создание цифрового образовательного пространства. Государственная программа РФ «Развитие образования на 2018-2025 годы включает приоритетный проект «Современная цифровая образовательная среда в Российской Федерации, который направлен на создание возможностей для граждан разного возраста и социального статуса получать качественное образование с использованием современных информационных технологий.

Я являюсь руководителем детского объединения «Жар-птица» художественной направленности. В практике своей работы я применяю «Генератор ребусов». Это русскоязычный интернет – сервис, который помогает сделать процесс обучения интереснее, развивая мышление младших школьников. В данном возрасте развиваются разные виды мышления, позволяющие освоить программу обучения. Выгодский Л.С. отмечал, что с началом обучения мышление выдвигается в центр психического развития ребенка и становится определяющим в системе других психических функций, которые под его влиянием приобретают произвольный характер. Таким образом, ребусы, логические игры и головоломки – это эффективное средство для тренировки ума, внимания, зрительной памяти, воображения, правописания.

Генератор ребусов я применяю с целью знакомства с определениями, терминами, новыми словами. В начале, я рассказываю, что такое ребус, правила его расшифровки. Например, что означают запятые до и после слова, перечеркнутая буква или знак равенства, перевернутое изображение. Начинаем с разгадывания простых ребусов. Дети младшего школьного звена очень эмоциональны, любят играть, поэтому с помощью ребуса можно предложить детям, например, расшифровать тему занятия. Она может состоять из нескольких слов. В этом случае на каждое слово составляется отдельный ребус.

# Городецкая роспись

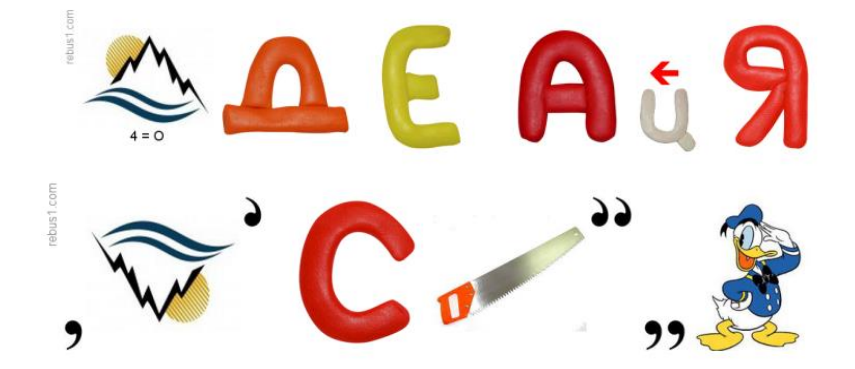

Таким образом, ребус развивает логическое мышление, учит нестандартно воспринимать графическое изображение. Если слово в ребусе изображено вверх ногами, перевернуто, то слово нужно читать справа налево.

Дети любят самостоятельно составлять ребусы. В процессе игровой программы, соревнования между группами, игроки каждой команды получают карточки с нарисованными картинками, изображениями букв, цифр, запятых и др., то есть ребус, разрезанный на части. Детям предлагается самостоятельно составить правильное изображение, написание ребуса, в котором зашифрованы инструменты и материалы для художественного творчества. Дети каждой команды выкладывают его на своем столе.

Генератор ребусов прост в использовании. В строке поиска нужно задать слово, на которое составляется ребус. Внизу выбрать возрастную категорию, для кого составляется ребус – взрослые или дети. После нажатия кнопки «создать ребус» появляется его графическое изображение. Если этот вариант вам не нравится, то, нажимая «другой вариант ребуса», можно выбирать другие варианты его графического изображения. Готовый вариант можно скачать на свой гаджет, нажимая кнопку «сохранить», либо сделать скриншот экрана.

Учащимся особенно нравится следующее использование ребуса. Можно использовать стационарный компьютер, либо сотовые телефоны. Каждая группа составляет для команды соперников 2-3 ребуса, используя генератор. После составления, ребус схематично зарисовывается карандашом на листе. Команды обмениваются этими изображениями и отгадывают предложенные варианты. Победителем объявляется та команда, кто быстрее и правильнее отгадает все ребусы.

Так же мы работаем со словами, полученными после разгадывания ребусов. Например, дети получают задание сгруппировать слова по принадлежности к определенной теме, либо нужно убрать лишнее слово. Группируя слова, полученные после разгадывания ребусов, по определенному признаку дает возможность развивать логическое и образное мышление детей.

Ребусы создают положительный настрой на работу, снижают эмоциональное напряжение, развивают мышление, тренируют сообразительность, смекалку.

С помощью платформы сервиса rebus1.com можно не только обучать, транслировать знания, но и проверить уровень уже накопленных теоретических знаний по определенной теме или разделу программы. Задавая вопрос о термине или определенном слове, например, в каком городе возникла, появилась роспись по дереву, где изображаются птицы, кони, сцены чаепития и народных гуляний в окружении цветочных букетов, также можно обратиться к ребусу. Дети дают их варианты ответов, далее педагог предлагает детям проверить себя, свой ответ и, после показа ребуса, в котором зашифровано верное слово, дети сравнивают его со своим ответом. Результат педагог фиксирует.

Применение современных технологий повышает мотивацию к занятиям, стимулирует интерес к познанию, приобретению новых знаний, повышает эффективность индивидуальной и групповой работы. Таким образом, информационные технологии в совокупности с подобранными платформами создают необходимый уровень качества обучения и воспитания.

## **Список источников:**

- 1. Буряк В.В. Цифровизация образования: disruptive technologies в образовании / В.В. Буряк, В.И. Шостка // Гуманитарные научные исследования. – 2019. – №9  $(97)$ . – C. 21–30.
- 2. Бутова А.В. ICTs in LSP Teaching / А.В. Бутова // Актуальные проблемы современной науки, техники и образования: тезисы докладов 78-й международной научно-технической конференции. – Магнитогорск: Изд-во Магнитогорск. гос. техн. ун-та им. Г.И. Носова, 2020. – С. 447.
- 3. Самохина М.А. Цифровая трансформация образования как новая возможность развития традиционного образования // Инновационные проекты и программы в психологии, педагогике и образовании. Сборник статей международной научно-практической конференции. – Уфа, 2020. – С. 102–108.
- 4. <https://urok.1sept.ru/articles/636204>
- 5. <http://vremyazabav.ru/zanimatelno/rebusi/kak-razgadivat->

## **ВНЕДРЕНИЕ НЕТРАДИЦИОННЫХ ТЕХНИК ДПИ ДЛЯ РАЗВИТИЯ ТВОРЧЕСКОЙ АКТИВНОСТИ УЧАЩИХСЯ**

*Кочнева Валентина Михайловна педагог дополнительного образования первой квалификационной категории МБУДО «Центр детского творчества» Елабужского МР РТ*

Современная система образования во всех ее звеньях ориентирована на раскрытие творческого потенциала подрастающей личности через активное познание социума в разных видах деятельности, среди которых декоративноприкладному искусству и творчеству придается немаловажное значение.

В наши дни декоративно- прикладное искусство переживает необычный расцвет: с одной стороны -велик интерес к традициям, с другой – новейшие материалы, оборудование и технологии открывают неограниченные возможности реализовать свои творческие способности. При выявлении творческих способностей на занятиях объединения я уделяю особое внимание развитию творческих способностей, работоспособности и трудолюбию, и стараюсь развивать эти качества. Ведь предмет имеет практическую направленность, т.е. конечным результатом при его изучении должно быть создание нового продукта или усовершенствование уже существующего.

В педагогической деятельности учителя-мастера-педагога можно выделить два момента, на практике тесно связанные, переходящие один в другой:

- 1. передача педагогом ученику своего отношения к искусству, творчеству, своих знаний, умений, мастерства, приемов исполнительской работы;
- 2. раскрытие, выявление лучших задатков, способностей, заложенных в учащемся.

В современных условиях учебный процесс на занятиях художественной направленности в учреждении дополнительного образования строится не только на изучении традиционных техник декоративно-прикладного искусства, но и на появлении новых, внедряются инновации на основе традиционной культуры. Без развития творческих способностей здесь не обойтись. Как говорится новое – это хорошо забытое старое. Но сначала вспомним традиционные техники декоративно-прикладного искусства: вышивка, вязание, бисероплетение, лоскутное шитье, кружевоплетение и др., которые пришли к нам из глубины веков. И нетрадиционные техники пейп-арт, джутовая филигрань, монотипия, аппликация из щепы и др. В современных условиях творческие люди и создают эти техники. Мир меняется, в учебный процесс внедряются цифровые технологии, которые расширяют возможности в познании современного школьника. Применение нетрадиционных техник позволяет развивать у детей оригинальность способа выражения, находчивость в поисках решения поставленных задач. В результате таких поисков и открытий детская деятельность становится свободной, радостной и успешной. Нахождение новых, неожиданных и оригинальных идей путем составления различных комбинаций элементов (используемого материала, техник исполнения, идей), применяется для выявления проблем, так и для поиска новых идей. Такой креативный метод исключительно эффективен для повышения качества образования, для развития творческого мышления и многих важных качеств личности (познавательной мотивации, настойчивости, самостоятельности, уверенности в себе, эмоциональной стабильности и способности к сотрудничеству и др.)

Какие же нетрадиционные техники мы применяем на занятии?

Монотипия получается при оттиске цветового пятна на бумажном листе при его складывании вдвое или наложением листа на цветовые пятна на палитре. Монотипия – это графическая техника. В переводе с греческого «монотипия» означает – один отпечаток. Рисунок наносится сначала на ровную и гладкую поверхность, а потом он отпечатывается на другую поверхность. И сколько бы отпечатков мы не делали, каждый раз это будет новый, неповторимый отпечаток. На основе этого отпечатка учащиеся выполняют аппликацию из засушенных листьев.

Необычно привлекательны и оригинальны аппликации из щепы*.* Аппликация из ломанной щепы сегодня мало известно, хотя она оригинальна и проста по исполнению. Особую декоративность ей придают изломы. Щепу нетрудно заготовить самим или использовать готовую. Творчество в стиле айрис-фолдинг сродни искусству. Айрис-фолдинг – это заполнение пустого пространства в виде закручивающейся спирали, радужное складывание (полосок бумаги, атласных ленточек). Уникальные открытки, картины или книги, оформленные с применением технологии, поражают и будоражат фантазию. Легкость в освоении и простой набор материалов, используемых для работы, притягивают детей. Дети знакомятся с этим видом творчества. Полученные навыки пригодятся в создании различных поделок.

Экспериментируя разнообразием материала и способами его выражения, дети погружаются в состояние вдохновения и творческого порыва. Они очень гордятся своими шедеврами.

Пейп-арт – нетрадиционная техника работы с бумагой. Техника позволяет из доступных каждому материалов создавать красивые изделия, напоминающие ковку, чеканку и даже художественную резьбу.

Руководствуясь тем, что педагог нового века должен уметь создать плодотворную формирующую личность среду, содействующую обучению и изысканиям, активизирующую развитие креативности ребенка, особую роль в работе я придаю новизне, привносимой огромным количеством нетрадиционных техник ДПИ, позволяющим поддерживать интерес к обучению у ребенка на протяжении всех лет обучения в объединении. Известно также, что даже очень способные обучающиеся самостоятельно не находят связи между традиционной и нетрадиционной культурой, не редко впитывают навязываемые стереотипы и шаблоны, заимствуют чуждые ценностные ориентиры. Теряются традиционные нравственные корни будущего поколения. Наиболее эффективным способом решения таких проблем является объединение традиционных художественных ценностей с новыми нетрадиционными выразительными возможностями в процессе обучения ДПИ. Так, например, традиционным народным промыслам присущи некоторая выработанная жесткая заданность, шаблонность образов, что в определенной степени влияет на условия успешной творческой деятельности детей. Зато в способах нетрадиционных изобразительных техник нет строгого контроля, а есть творческая свобода, подлинная радость и эффективный результат. Хотелось бы отметить еще немаловажный фактор использования нетрадиционных техник в своей педагогической деятельности. Как сложно ребенку придумать необычную тематическую поделку или название, так же трудно соединить в своей работе разнообразие свойств и качеств применяемого материала. Багаж полученных знаний нетрадиционных технологий дает уверенность и перспективные возможности реализации продукта своего воображения или своих сокровенных желаний. Успешно разрешая такие творческие проблемные ситуации, ребенок стремиться к самореализации буквально во всех направлениях своей деятельности.

Обучая детей народному творчеству, нетрадиционным техникам декоративноприкладного искусства я не только даю детям знания, умения и навыки, но и создаю условия для успешного обучения, для сохранения и приумножения традиционных художественных ценностей, для формирования нравственно здоровой личности ребенка, совершенствую свой педагогический опыт, используя разнообразные инновации, в том числе применяю современные цифровые технологии. Применение нетрадиционных техник позволяет развивать у детей оригинальность способа выражения, находчивость в поисках решения поставленных задач. В результате таких поисков и открытий детская деятельность становится свободной, радостной и успешной.

#### **Список источников:**

- 1. Львова, Г.А. Развитие трудолюбия на занятиях по декоративно-прикладному творчеству. //Дополнительное образование и воспитание, № 2,2009. – С.6-12. //
- 2. Маркелова О.Н. Технология. Организация кружковой работы в школе. //Дополнительное образование. 2012/
- 3. Интернет ресурсы.

# **НОВЫЕ ФОРМЫ ХУДОЖЕСТВЕННОГО ТВОРЧЕСТВА С ПРИМЕНЕНИЕМ ЦИФРОВЫХ ТЕХНОЛОГИЙ В ПРОГРАММАХ ХУДОЖЕСТВЕННОЙ НАПРАВЛЕННОСТИ ДЕТСКОГО ЭКОЛОГО-БИОЛОГИЧЕСКОГО ЦЕНТРА №4**

*Мд Нураззаман Александра Васильевна методист МАУДО «Детский эколого-биологический центр №4» г. Набережные Челны* 

На современном этапе развития общества в различные сферы деятельности человека активно внедряются новации, что требует от людей, во-первых, постоянного развития и совершенствования имеющихся знаний и умений, вовторых, креативности, творческого мышления и готовности к сотрудничеству. В настоящее время концепция внедрения цифровых технологий все активнее проникает в различные сферы деятельности человека. Система образования не является исключением.

Система образования должна быть нацелена на обеспечение уверенного перехода в цифровое общество, для которого характерным является рост экономики и продуктивные трудовые отношения.

Информационно-компьютерные технологии проникают уже многие года в систему дополнительного образования, широко используются с целью совершенствования и обновления форм и методов работы с обучающимися. На занятиях дополнительного образования целесообразно использование цифровых технологий в различных видах образовательной деятельности. Занятия имеют свою специфику, они должны быть эмоциональными, яркими, с привлечением большого иллюстративного материала, с использованием звуковых и видеозаписей. Использование цифровых технологий наряду с традиционными позволят существенно повысить гибкость и технологичность образования, а также мотивационную составляющую обучающихся к учебному процессу.

Педагоги детского эколого-биологического центр №4 во время проведения занятий широко используют информационно-компьютерные технологии такие как: обучающиеся видеоролики с сайта YouTube, демонстрация презентаций, дидактические картинки, репродукции художественных картин, фотографии, звукозаписи и т.д.

При работе с бумажным демонстрационным материалом возникают определенные трудности:

- Для приобретения демонстрационного материала необходимы материальные затраты.
- Отсутствие места для хранения большого количества иллюстрационного материала (педагоги, работающие на базе школ).
- Отсутствие многих необходимых иллюстраций в продаже.
- Быстрый износ бумажных иллюстраций.

Решение проблемы: использовать в работе с обучающимися цифровые технологии.

Цифровые технологии в дополнительном образовании - это не только применение информационно-коммуникационных технологий на занятиях, но и электронное обучение с применением дистанционных образовательных технологий Дистанционное образование – это способ обучения на расстоянии. Если говорить о технологии дистанционного обучения, то это одна из перспективных в системе дополнительного образования. Она позволяет решать задачи формирования информационно-коммуникационной культуры обучающихся, развивать их творческий потенциал.

Если рассмотреть дистанционное обучение в нашем центре педагоги проводили занятия по 2 формам работы:

- 1. Онлайн-обучение.
- 2. Офлайн-обучение.

Онлайн-обучение – это средства коммуникации, позволяющие обмениваться информацией в режиме реального времени. Например, голосовые и видеоконференции (чаты), технологии Skype, Zoom, Яндекс.Школа и т.д. Такое обучение называют так же синхронные сетевые технологии.

А средства коммуникаций, позволяющие передавать и получать данные в удобное время для каждого участника процесса, независимо друг от друга называется офлайн-обучение. К нему можно отнести электронную почту, WhatsApp, «Мои факультативы» на портале edu.tatar.ru. Такое обучение называют так же асинхронные сетевые технологии.

Более активно пользовались педагоги при проведении занятий офлайн обучением.

На сегодняшний день все педагоги обновили свои рабочие программы в соответствии с требованиями и включили занятия с дистанционной формой обучения.

Таким образом, цифровые технологии прочно входят в систему образования, которая предъявляет новые требования к воспитанию и обучению подрастающего поколения, внедрению новых подходов, которые должны способствовать не замене традиционных методов, а расширению их возможностей.

Применение цифровых технологий в сфере дополнительного образования позволит педагогам изменить содержание, методы и организационные формы обучения, будет способствовать развитию их информационной компетентности.

# **ИСПОЛЬЗОВАНИЕ ИКТ НА ЗАНЯТИЯХ ХУДОЖЕСТВЕННОЙ НАПРАВЛЕННОСТИ (ИЗОБРАЗИТЕЛЬНОЕ ИСКУССТВО И ДЕКОРАТИВНО-ПРИКЛАДНОЕ ТВОРЧЕСТВО) В ОРГАНИЗАЦИИ ДОПОЛНИТЕЛЬНОГО ОБРАЗОВАНИЯ ДЕТЕЙ**

*Мингазова Гульнара Расыховна методист первой квалификационной категории МБУДО «Центр внешкольной работы» Лениногорского МР РТ*

Использование ИКТ на занятиях изобразительного искусства и декоративноприкладного творчества одна из актуальных тем для развития в дополнительном образовании. Использование ИКТ позволят сделать занятие современным, более увлекательным и интересным для обучающихся. Это позволяет перейти на новый, более высокий уровень обучения, направленный на творческую самореализацию личности, развитие её интеллектуальных и художественнотворческих способностей. Использование ИКТ повышает интерес к уроку, влияет на качество обучения, развивает познавательные навыки учащихся, помогает учащимся ориентироваться в информационном пространстве, дает возможность развития творческих способностей каждого ребенка, повышает интерес к искусству, развивает творческое мышление, фантазию, практические умения и навыки.

Занятия изобразительным искусством и ДПИ должны быть яркими, эмоциональными, с привлечением большого иллюстративного материала, с использованием видеоматериалов. Всё это может обеспечивать компьютерная техника с её мультимедийными возможностями. Использование компьютера дает возможность увидеть мир глазами многих живописцев. Такие занятия воспитывают чувство прекрасного, расширяют кругозор учащихся, позволяют за ограниченное время дать обширный искусствоведческий материал.

В нашем Центре внедрение ИКТ технологий осуществляется по средствам следующий компьютерных технологий: презентации, программные системы контроля, обучающие игры, развивающие программы, информационно – справочные материалы, викторины, кроссворды, тесты и др.

Педагогами дополнительного образования применяется использование ИКТ в качестве: дидактического средства обучения (создание дидактических пособий, разработка и применение готовых компьютерных программ по изобразительному и декоративно-прикладному искусству); проведение занятий с использованием ИКТ (применение на отдельных этапах занятия, использование для закрепления и контроля знаний, организация групповой и индивидуальной работы с обучающимися по изобразительному и декоративно-прикладному искусству).

Место и уровни использования информационных технологий при организации учебного процесса - безгранично. Это и во время занятия, и при подготовке к нему, и в проектной исследовательской деятельности, использование ИКТ как наглядный материал, как дидактическое средство, и использование мультимедиа технологий в учебном процессе. Педагогами также широко используются различные электронные ресурсы: презентации к уроку, логические игры, тестовые оболочки, ресурсы интернет.

На практике нашего учреждения основными направлениями внедрения ИКТ в учебный процесс являются: формирование межпредметного мышления, углубление предметной подготовки, мониторинг качества образовательного процесса, реализация активных методов обучения, индивидуализация и дифференциация обучения, содействие активному включению учащихся в учебный процесс, повышение степени удовлетворения индивидуальных потребностей, обучающихся в образовании. А по результатам мониторинга воздействия применения ИКТ на занятиях ИЗО и ДПИ отчетливо прослеживается, что применение данных технологий на занятиях усиливает: положительную мотивацию обучения; активизирует познавательную деятельность обучающихся; способствует повышению качества образования.

Модель использования ИКТ на занятиях ИЗО и ДПИ довольно разнообразна – особенно распространенными из них являются: демонстрация презентаций (графического материала, таблицы, схемы); использование тестов и тестовых заданий; решение кроссвордов; создание мультимедийных проектов.

Информационные технологии предоставляют педагогам огромный ряд<br>можностей: информационная поддержка, иллюстрирование материала, возможностей: информационная поддержка, иллюстрирование материала, использование разнообразных упражнений, проведение занятий на высоком эстетическом и эмоциональном уровне (музыка, анимация, видео ряд), расширение образовательного пространства занятия, экономия времени и материальных средств и др.

Таким образом, использование ИКТ позволяет планировать педагогам технологически грамотное занятие! Соответственно выявляются положительные аспекты такого обучения, такие как: концентрация внимания; включение всех видов памяти: зрительной, слуховой, моторной, ассоциативной; повышение интереса к изучению предмета; возрастание мотивации к занятиям и т.д. И, как следствие, видны более чем положительная динамика роста призовых мест на тематических конкурсных мероприятиях различного уровня – от муниципального до международного.

## **Список источников:**

- 1. Полат Е.С., Бухаркина М.Ю., Моисеева М.Ю., Петров А.Е. Новые педагогические и информационные технологии в системе образования. - М.: Академия, 2001. - 272 с.
- 2. Образовательная социальная сеть nsportal.ru [Электронный ресурс] [https://nsportal.ru/shkola/raznoe/library/2016/11/27/ispolzovanie-ikt-na-urokah](https://nsportal.ru/shkola/raznoe/library/2016/11/27/ispolzovanie-ikt-na-urokah-izobrazitelnogo-i-dekorativno)[izobrazitelnogo-i-dekorativno](https://nsportal.ru/shkola/raznoe/library/2016/11/27/ispolzovanie-ikt-na-urokah-izobrazitelnogo-i-dekorativno) (Дата обращения: 02.02.2022)

# **ОПЫТ ПРИМЕНЕНИЯ ЦИФРОВЫХ ТЕХНОЛОГИЙ НА ЗАНЯТИЯХ СТАНКОВОЙ КОМПОЗИЦИИ В СТАРШИХ КЛАССАХ ДХШ**

*Михайлова Елена Анатольевна преподаватель первой квалификационной категории МАУДО «Детская художественная школа №2» г. Набережные Челны*

Для большинства учащихся дисциплина станковая композиция является наиболее трудным и интересным предметом, в том числе и в старших классах художественной школы. И это несмотря на то, что к 7 - 8 классам ученики уже приходят с умением правильно организовать лист, умеют пользоваться линейной и воздушной перспективой, моделировать форму предметов цветом и тоном. Основными проблемами являются недостаток творческой фантазии, плохое знание литературы и дефицит непосредственных впечатлений. Занятия станковой композиции должны быть яркими, эмоциональными, с привлечением большого иллюстративного материала. Недостаток знания можно восполнить прочтением конкретного материала, непосредственные впечатления в наше время отчасти способен заменить использование медиа-ресурсов как источника информации в сети интернет.

Применение цифровых технологий на занятиях станковой композиции способствует развитию мотивации, эффективному освоению теоретических основ изобразительного искусства благодаря наглядности материала и его большому объёму, развитие творческих навыков и умений учащихся; дифференцированному подходу к каждому.

Использование на уроке презентаций имеет следующие преимущества перед традиционным ведением урока:

- возможность обеспечить не только аудиальное и визуальное восприятие информации;
- обеспечивает последовательность рассмотрения темы;
- иллюстрации доступны всем учащимся, изображение на экране дает возможность рассмотреть мелкие детали, достоинства художественного произведения;
- применение новых компьютерных технологий позволяет ускорить учебный процесс и заинтересовать учащихся.

Для проведения занятий по станковой композиции я создаю учебные презентации в программе Microsoft Power Point. С помощью мультимедийного проектора и демонстрационного экрана представляю созданные слайды на соответствующих уроках. По ходу занятия поэтапно выводится необходимый материал на экран, и рассматриваются основные вопросы данной темы.

Используя возможности программы PowerPoint, мною были разработаны презентации некоторых занятий. Они помогают разнообразить уроки. Так, урокипрезентации широко использую для занятий станковой композиции в допрофессиональном классе по теме **«**Город будущего**»** или **«**Архитектурные фантазии**».** Подготовлены уроки путешествия в мир архитектуры, в мир выдающихся мастеров российского и зарубежного изобразительного искусства, и архитектуры: архитекторы Ле Корбюзье (Франция), К.С Мельников Я. Чернихов (Россия), графические работы Джованни Батиста Пиранези, работы М.К. Эшера; архитектура Антонио Гауди. Рассматриваются примеры современной архитектуры, примеры архитектурных сооружений на основе бионики; ознакомление с архитектурной композицией и новыми течениями архитектуры, подборка аналогов, отражающих современные течения в архитектуре.

Источниками вдохновения на занятиях композиции в ДХШ часто бывают предметы материальной культуры, такие как архитектура. Архитектура – богатейшая и захватывающая область человеческой культуры. Каждый источник творчества обладает только ему присущими признаками, которые могут натолкнуть на создание оригинальной идеи.

Такое занятие, построенное на зрительном ряде, использование возможностей компьютера и проектора позволяет открыть для учащихся замкнутое пространство кабинета и погрузиться в мир архитектуры; предоставляет возможность побывать в роли художника, дизайнера и архитектора.

Цели и задачи занятия: поиск и реализации творческого авторского замысла по созданию художественно-выразительного графического образа композиции; ознакомление с архитектурной композицией и новыми течениями архитектуры XX и XXI века; совершенствование умений и навыков самостоятельной работы и ведения поиска информации при решении задач в творческой композиции.

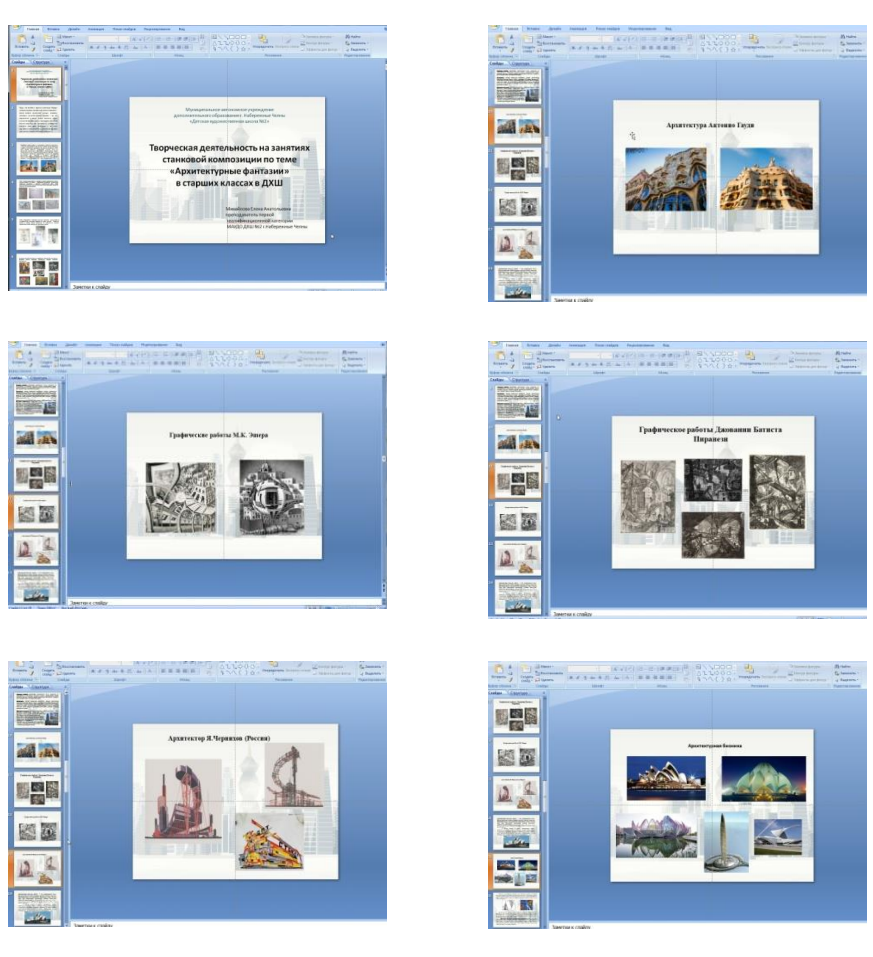

*Рис. Использование программы Power Рoint на занятиях станковой композиции*

Использование в обучении информационных и коммуникационных технологий позволяет: развивать у учащихся навыки исследовательской деятельности, творческие способности; усилить мотивацию учения; сформировать у учащихся ДХШ умение работать с информацией, развить коммуникативные способности; активно вовлекать учащихся в учебный процесс; приобщение учащихся к достижениям информационного общества.

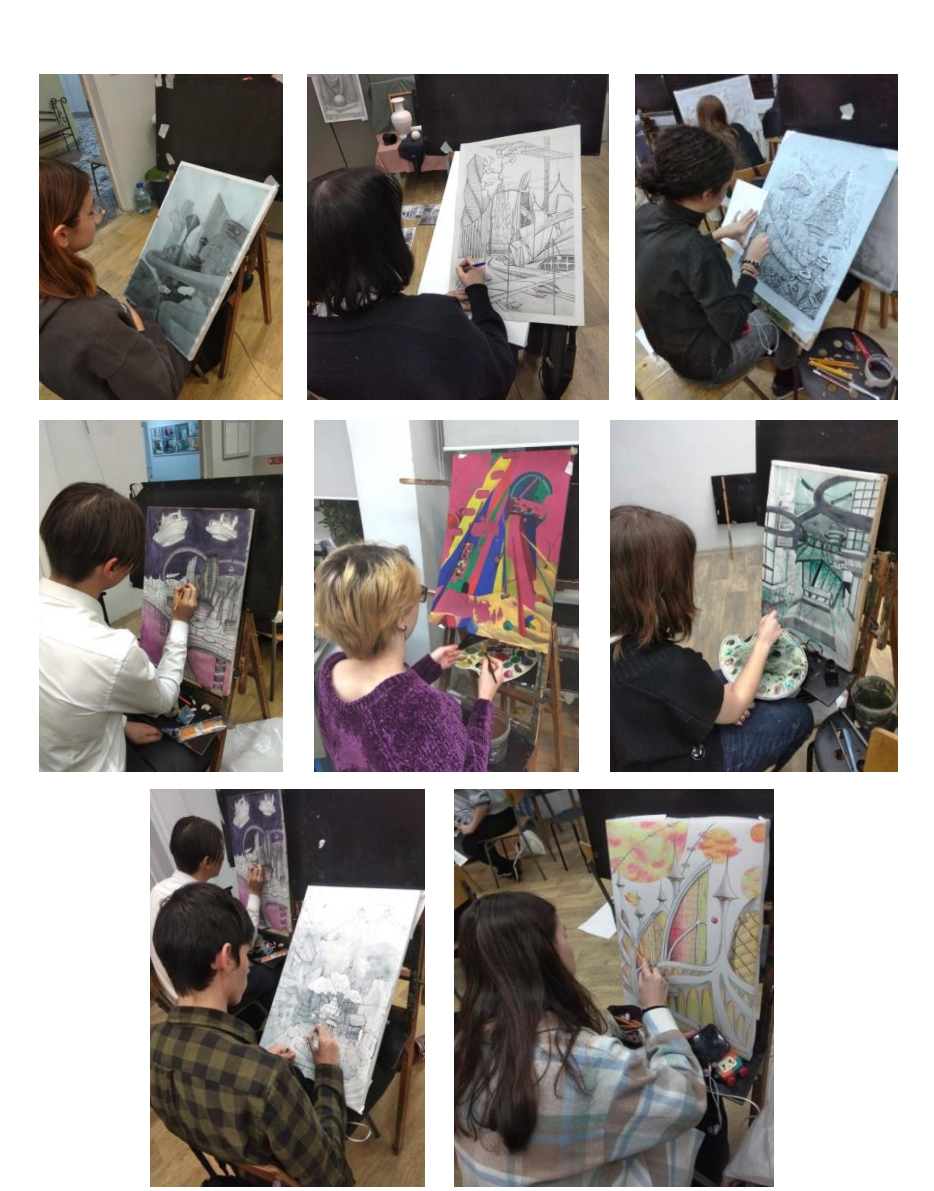

*Фото: практическая работа учащихся над задание по теме «Город будущего»*

# *и «Архитектурные фантазии»*

Сегодня компьютерные технологии можно считать тем новым способом передачи знаний, который соответствует качественно новому содержанию обучения и развития учащегося. Этот способ позволяет с интересом учиться, находить источники информации, воспитывает самостоятельность и ответственность при получении новых знаний.

- **Список источников:** 1. Примеры современной архитектуры [http://art-veranda.ru/architecture-and](https://www.google.com/url?q=http://art-veranda.ru/architecture-and-design/sovremennaya-arhitektura/&sa=D&source=editors&ust=1636713133256000&usg=AOvVaw3niVOpI8e39_dzgmaDFlXP)[design/sovremennaya-arhitektura/](https://www.google.com/url?q=http://art-veranda.ru/architecture-and-design/sovremennaya-arhitektura/&sa=D&source=editors&ust=1636713133256000&usg=AOvVaw3niVOpI8e39_dzgmaDFlXP)
- 2. Архитектор Джованни Пиранез[и http://olgaveiga.ru/giovanni\\_piranesi/](https://www.google.com/url?q=http://olgaveiga.ru/giovanni_piranesi/&sa=D&source=editors&ust=1636713133256000&usg=AOvVaw1z2yBa5uLpqS1ME_1bfTVW)
- 3. Произведения Д.Б. Пиранези [https://www.wikiart.org/ru/dzhovanni-battista](https://www.google.com/url?q=https://www.wikiart.org/ru/dzhovanni-battista-piranezi/&sa=D&source=editors&ust=1636713133257000&usg=AOvVaw1cKAs9IuZ_RfrRubVbF4Qv)[piranezi/](https://www.google.com/url?q=https://www.wikiart.org/ru/dzhovanni-battista-piranezi/&sa=D&source=editors&ust=1636713133257000&usg=AOvVaw1cKAs9IuZ_RfrRubVbF4Qv)
- 4. Произведения М.К. Э́шера [https://ru.wikipedia.org/wiki/](https://www.google.com/url?q=https://ru.wikipedia.org/wiki/&sa=D&source=editors&ust=1636713133257000&usg=AOvVaw09a-oSm36pKTYgnwVEk3uO)

# **ПРИМЕНЕНИЕ ОНЛАЙН-СЕРВЕРОВ ПО СОЗДАНИИЮ ИНТЕРАКТИВНЫХ УПРАЖНЕНИЙ ПО ДЕКОРАТИВНО-ПРИКЛАДНОМУ ТВОРЧЕСТВУ**

*Парфенова Евгения Алексеевна педагог дополнительного образования высшей квалификационной категории МАУДО «Дом детского творчества №15» г. Набережные Челны*

Новые стандарты в образовании, требуют искать новые подходы и формы в проведении занятий.

Информационно-коммуникационные технологии становится новым средством художественно-творческого развития учащихся. Занятия по декоративно прикладному искусству должны быть яркими, эмоциональными, с привлечением большого иллюстративного материала, с использованием звуковых наглядностей и видеозаписей.

Всё это может обеспечивать компьютерные технологии с её мультимедийными возможностями:

- сделать занятие ярким и интересным;
- сделать занятие современным (с точки зрения использования технических средств);
- помочь педагогу в возможности эмоционально и образно подать материал.

На сегодняшний день существует достаточно большой выбор средств информационных технологий, различные интернет ресурсы, доступные педагогу, при подготовке и проведении учебного занятия.

Игровые упражнения активно используются современным педагогом на занятиях. Ниже будет представлен обзор интересных онлайн-сервисов для создания игровых упражнений.

Один из самых известных сервисов для преподавателей — это Kahoot. Он позволяет создавать интерактивный контент для вовлечения обучающихся, использовать его как в классе, так и для самостоятельной работы.

Онлайн-сервис Flippity — позволяет создавать игровые упражнения на основе Google-таблиц. Преимущества данного сервера включает множество вариантов игровых упражнений. К каждому шаблону имеется инструкция по созданию. Он абсолютно бесплатный, можно поделиться ссылкой на упражнение.

Одним из самых популярных онлайн-сервисов, которые используют в своей работе преподаватели. Это образовательная платформа LearningApps которая способствует всестороннему развитию обучающихся, повышению их мотивации, но и оптимизации работы педагога.

LearningApps — это сервис для быстрого создания интерактивных модулей. Где каждый педагог может использовать тот или иной модуль для решения конкретных задач в своей предметной области:

- для закрепления теоретических и практических знаний, их проверки;
- для активизации познавательной деятельности обучающихся;
- применение всевозможных типов интеллектуальных интерактивных заданий.

При помощи шаблонов сервиса LearningApps в работе использую следующие виды упражнений:

*Выбор:*

- 1. Викторина, где можно создавать вопросы о темах декоративно-прокладного творчества. Присутствует возможность вставки мультимедийного контента: изображения, аудиоматериалы и видеоматериалы.
- 2. Обучающая игра, суть которой состоит в составлении слов по теме «Батик» из букв, расположенных в сетке рядом друг с другом. Слова можно располагать не только по вертикали и горизонтали, но и по диагонали. Это могут быть термины или используемые материалы.

*Распределение:*

- 1. «Парочки» суть упражнения: поочерёдно открываются пары табличек, задача обучающегося – определить соответствуют ли таблички друг другу. Примеры соответствий: два разных изображение одного и того же объекта, это могут быть иллюстрации работ по разным темам и т.п.
- 2. Классификация можно создать от двух до четырёх групп, с которыми надо соотнести различные элементы. Все элементы сразу «рассыпаны» на рабочем столе в виде табличек, их надо перетаскивать мышкой в соответствующие поля. Например, распределить используемые материалы, в соответствии с техниками изонить, квиллинг, джутовая филигрань, батик и т.п.
- 3. Найти пару, с помощью этого шаблона можно создавать упражнения, в которых необходимо найти пару: термины, иллюстрации, материалы.
- 4. Таблица соответствия, позволяет выстраивать ряды соответствий сразу по разным признакам (категориям). *Заполнение:*
- 1. Викторина с вводом текста. В одном шаблоне можно объединить сразу несколько последовательно выполняемых заданий, ответы на которые надо не выбирать из готовых вариантов, а вводить самостоятельно.
- 2. Кроссворд, для составления кроссворда ничего не надо рисовать или чертить. Введите в соответствующие поля свои вопросы и ответы, остальное сделает программа, сама, разместив слова по горизонтали и вертикали и определив места пересечений.

Основная идея интерактивных заданий, которые могут быть созданы благодаря данным сервисам, заключается в том, что учащиеся могут проверить и закрепить свои знания в игровой форме, что способствует формированию их познавательного интереса. Как показал опыт, применение такого подхода помогает решать образовательные задачи занятия, активизирует познавательную деятельность учащихся, развивает у них познавательный интерес к учебному материалу.

## **Список источников:**

- 1. Роберт И.В. Современные информационные технологии в образовании: дидактические проблемы, перспективы использования – М.: Школа-Пресс, 2019.
- 2. Образовательные платформ[а https://learningapps.org/](https://learningapps.org/) [и https://kahoot.com/](https://kahoot.com/)

# **ФОРМЫ ОРГАНИЗАЦИИ УЧЕБНОЙ ДЕЯТЕЛЬНОСТИ В СОВРЕМЕННЫХ УСЛОВИЯХ ДОПОЛНИТЕЛЬНОГО ОБРАЗОВАНИЯ ДЕТЕЙ**

*Петрова Наталья Юрьевна педагог дополнительного образования первой квалификационной категории МБУДО «Центр детского творчества» Ново-Савиновского района г Казани*

Процесс обучения как в дополнительном образовании, так и в основной школе обычно ориентируется на средний уровень развития ребенка, вследствие чего не все учащиеся могут в полной мере реализовать то, что заложила в них природа. Традиционные методы и приемы обучения ведут учащегося по стандартному, единому для всех образовательному пути. Они направлены на пассивное усвоение знаний, не развивают в нем стремления активно самореализовываться, а требуют от ребенка лишь терпения и усидчивости. Это ставит перед педагогами различных образовательных учреждений задачу по созданию благоприятных условий для реализации потенциальных возможностей каждого учащегося. Очевидно, что на сегодняшний день в образовании идеальным может считаться индивидуализация обучения, где будут учитываться индивидуальные особенности и возможности каждого ребенка для формирования его как личности.

При индивидуализации обучения необходимо организовать учебный процесс так, чтобы выбор педагогом форм, приемов и темпа обучения определялся индивидуальными особенностями учащихся, а также учебно-методические, и организационно-управленческие мероприятия, обеспечивали бы индивидуальный подход.

Одним из решений является составление и реализация индивидуального образовательного маршрута.

Индивидуальный образовательный маршрут – это персональный путь реализации потенциала ребенка как личности.

Индивидуальные образовательные маршруты разрабатываются:

- для детей, не усваивающих основную общеобразовательную программу;
- для детей, с ограниченными возможностями здоровья, детей-инвалидов.
- для детей с высоким интеллектуальным развитием.

Не так давно в моей практике появилась необходимость создания индивидуального образовательного маршрута для конкретной учащейся. Но, для начала, мне хочется сделать небольшое отступление и напомнить о том, что весной 2020 года, во время обострения короновирусной инфекции, все образовательные учреждения вынуждены были уйти на дистанционное обучение. Для того, чтобы не прерывался образовательный процесс, мы, педагоги, снимали, монтировали и выкладывали видео мастер-классов в YouTube, Инстаграм. Кто-то занимался в Zoom. Конкретно для меня переход на дистанционное обучение был легким и непринужденным. К тому же я встретила большую поддержку среди родителей, которые понимали, что для успешного освоения программы и завершения учебного года необходимо продолжать занятия, пусть даже в такой непривычной для них и их детей форме. Записанные видео-занятия с подробным объяснением и показом художественных приемов, чтобы исключить возможные ошибки у детей при выполнении работ и фото-образцы рисунков я загружала в папку «облако» на электронной почте и пересылала родителям через WhatsApp. Выполненные детьми работы (рисунки, аппликации) присылались в виде фотоотчета мне на WhatsApp. Каждый рисунок был мной прокомментирован и, если были ошибки или не дорисованные места, ребята старательно всё исправляли и снова присылали мне свои фотоотчеты.

Идея выкладывать небольшие видео-занятия в социальных сетях мне очень понравилась. Было решено создать свой аккаунт в TikTok. Я назвала его: «Обучалки для началки», а также продолжила дублировать видео в Инстаграм. В основном, это элементы содержательной части моей программы. В каждом маленьком видео-уроке (на просмотр уходит всего лишь 1 минута) я давала либо изображение предмета в карандаше и в цвете, либо изучение нового приема, техники, либо наглядно показывала сравнение различных видов материалов при рисовании той или иной темы. К тому же, миссия моей идеи была такова: отвлечь детей от просмотра нежелательного контента, а наоборот, приобщить как можно больше ребят разного возраста к такому прекрасному виду деятельности, как рисование. По многочисленным комментариям я поняла, что детям очень нравится, то что я предлагаю. Это максимально простые в исполнении, но тем не менее поучительные видео-занятия.

Вернусь к истории об учащейся. Итак, девочка по состоянию здоровья временно не могла посещать занятия нашего объединения. На тот момент она являлась ученицей 1 класса. Со слов мамы дочка сильно расстроилась, узнав вердикт врача, ведь рисование для нее было самым любимым занятием. К счастью, это было временно. Врач пообещал, что как только состояние у девочки улучшится, она сможет вернуться к обычным занятиям. На период с декабря по май 2020-2021 года родителям девочки была предложена индивидуальная работа с их ребенком.

Именно вариант работы с TikTok и был взят за основу. Ребенок мог садиться в любое удобное время суток, исходя из ее состояния здоровья, выбирать свой темп и скорость работы, тему занятия. На просмотр видео уходила всего лишь 1 минута. На выполнение рисунка – от 10 до 15 минут. Это намного меньше, чем проходят занятия в объединении. Все это позволило ребенку, не перенапрягаясь, заниматься любимым делом и не отстать от других ребят нашего объединения.

Мы договорились о том, что фото готовых работ мама будет присылать мне на WhatsApp и получать мои комментарии к рисункам. После выполнения первой работы я, поговорив с мамой, поняла, что ребенок не испытывает трудностей, очень довольна и хочет дальше продолжать рисовать по моим видео-занятиям. Также мной было предложено создавать рисунки на свободную тему, используя полученные знания из видеороликов.

Амели не только не покинула наше объединение, но и ощущала себя (со слов мамы) так, как будто незримо присутствовала на всех наших занятиях. На сегодняшний момент Амели вновь посещает наше объединение изобразительного искусства, нисколько не отстает от своих сверстников и активно участвует в конкурсах различного уровня.

Таким образом, можно сделать вывод: индивидуальная работа с учеником (видео-занятия, комментарии, похвала) очень мотивирует ребенка, побуждает к творчеству и развивает интерес к изобразительному искусству в целом. При этом каждый учащийся, не зависимо от своих способностей, чувствует свою значимость в коллективе.

# **ПЛЮСЫ ПЕСОЧНОЙ ТЕРАПИИ В РАБОТЕ С ДЕТЬМИ**

*Сабирова Айгуль Назиповна методист первой квалификационной категории МБУ ДО «Центр внешкольной работы» Лениногорского МР РТ*

*В песочной терапиимир детства вновь распахивает перед человеком свои двери, и эти же двери ведут в бессознательные и скрытые в нем тайны.*

*Дональд Сандер (юнгианский песочный терапевт)*

Песок – загадочный материал. Он обладает способностью завораживать человека – своей податливостью, способностью принимать любые формы: быть сухим, легким и ускользающим или влажным, плотным и пластичным. Игра в песок захватывает и взрослых, и детей – вспомните, как приятно бывает присоединиться к игре в «куличики», построить замок на морском берегу просто смотреть, как высыпается сухой песок из вашей ладони.

Игра с песком, или песочная терапия становиться всё более и более популярной в психологической, психотерапевтической, и даже театральной деятельности. И эта популярность не случайна. Современный всё ускоряющийся темп жизни, обилие различного рода стрессогенных факторов заставляют психологов искать эффективные способы для снятия психоэмоционального напряжения, решения внутриличностных конфликтов, путей для саморазвития, самопознания. На сегодняшний день практическая психология может предложить множество самых различных по своему содержанию, целям и задачам направлений. И одно из популярных направлений – это песочная терапия.

**Песочная терапия –** это сравнительно молодой метод в научной психологии, но известный с давних пор в общечеловеческой практике. Карл Густав Юнг открыл песок для научного осмысления в контексте психотерапевтической помощи взрослым. И долгое время этот метод существовал исключительно в рамках юнгианской парадигмы.

Всем известна манящая притягательность песка, с ним любят играть как совсем маленькие дети, так и взрослые, оказавшись на пляже, невольно начинают водить руками по мягкому, податливому песку. И именно пластичность песка, позволяет человеку реализовывать через него свой творческий потенциал. Также одним из удивительных свойств песка является его свойство «заземления» негативной энергии, вот почему нас так тянет просто поводить по нему руками, или сыпать песок тонкой струйкой между ладоней. Такие нехитрые действия успокаивают человека, помогают привести мысли в порядок, настраивают на философский лад, дают ощущение внутреннего покоя. Работа в психологической песочнице позволяет увидеть себя со стороны, заглянуть в свой внутренний мир, почувствовать его противоречия, конфликты и самому решить их. Ведь преобразуя ситуацию в песочнице, человек получает опыт самостоятельного решения трудностей как внешнего, так и внутреннего порядка.

Метод песочной терапии уникален также и своей универсальностью, он одинаково эффективен как для взрослых, так и для детей. В работе с детьми песочную терапию используют для решения как коррекционных, так и развивающих, дидактических и даже общеобразовательных задач. Перенос традиционных развивающих занятий в песочницу помогает повысить учебную мотивацию, сделать изучение даже самого трудного и скучного для ребёнка материала, интересной и захватывающей игрой.

## **Преимущества песочной терапии перед другими методами:**

- Создает положительный эмоциональный настрой.
- Помогает найти пути выхода из сложной жизненной ситуации.
- Способствует творческому самовыражению, развитию воображения, эстетического опыта, практических навыков изобразительной деятельности, художественных способностей.
- Снижает уровень утомления, тревожности, других негативных эмоциональных состояний и уровень их проявления.
- Стимулирует эффективное развитие мелкой моторики, восприятия, памяти, мышления, речи, коммуникативности.
- Действенна и достаточно эффективна в коррекции многих отклонений и нарушений личностного развития.
- Одинаково успешно применяется в работе со взрослыми и детьми, интересна, доступна и понятна в любом возрасте.

К тому же создание песочных композиций, в отличие от рисунка, например, не требует каких-либо особых умений. Здесь невозможно ошибиться, сделать что-то не так **–** это важно для тех, кто привык строго оценивать себя. У каждого из нас вольно или невольно появляются критерии того, что такое «красивый рисунок», «хорошее стихотворение», «правильно вылепленная фигурка», но нет такого понятия, как «хорошая» или «правильная» композиция на песке.

Создавая сам или с вашей помощью свой мир на песке, ребенок чувствует себя волшебником: он не боится что-то менять, ломать старое или строить новое. А вы можете быть уверены: если в вашем «песочном царстве» все спокойно, то и на душе у ребенка покой и гармония.

Главным принципом работы, в песочной терапии является "создание свободного и защищенного пространства", в котором – ребенок может выражать и исследовать свой мир, превращая свой опыт и свои переживания, часто непонятные или тревожащие, в зримые и осязаемые образы.

**Песочная игра –** это самый органичный для ребенка способ выразить свои переживания, исследовать мир, выстраивать отношения, и способ привычный, хорошо знакомый, это его реальность. Малыш играет в то, что у него «болит». Отыгрывая свои эмоции, ребенок каждый раз сам себя лечит.

Для детей **песочная терапия –** это игровой способ рассказать о своих проблемах, показать свои страхи и избавиться от них, преодолеть эмоциональное напряжение. Ведь игра для ребенка **–** это необходимая, естественная и любимая деятельности

## **В работе с детьми песочная терапия позволяет избавится от:**

- различных форм нарушений поведения,
- сложностей во взаимоотношениях со взрослыми (родителями, воспитателями, учителями) и сверстниками,
- психосоматических заболеваний,
- повышенной тревожности,
- страхов,
- неврозов,
- сложностей, связанных с изменениями в семье (развод, появление младшего ребенка, и т.д.),
- сложностей, возникших в социальных ситуациях (детский сад, школа).

**Рисование цветным песком (sandcolor-art) –** [Цветной песок](http://infourok.ru/go.html?href=http%3A%2F%2Fwww.kidstation.ru%2Fcvetnoy-pesok.html) – это идеальный материал для творческих идей. Его можно использовать для украшения интерьера: заполнять песком прозрачные емкости, наклеивать песок на любые поверхности, создавая яркие и необычные текстуры, рисовать картины. По наблюдениям специалистов, работающих с цветным песком, взаимодействие человека не только с сыпучим, но и с цветным материалом оказывает более сильное воздействие, благодаря интенсивному влиянию цвета на человека. Цвет песка очень насыщенный, яркий, цветов множество, и ребенок может интуитивно выбрать для себя тот цвет, который необходим ему именно сейчас, «напитаться» его воздействием. Парацельс полагал, что в лечении цвет оказывается эффективнее, нежели химическое вещество, а Бехтерев А.М. писал: *«...умело подобранная гамма цветов способна благотворнее воздействовать на нервную систему, чем иные микстуры».* Аппликации и динамическое рисование цветным песком помогают детям, выразить себя, развить творческие способности, мелкую моторику и приобщиться к художественной и изобразительной деятельности.

## **Положительные моменты в работе с песком.**

- Простота для работы с песком необходимы лишь песок и поднос.
- Возраст ребенка рисовать песком может и годовалый ребенок. Для развития мелкой моторики рисование простым песком не менее полезно, чем рисование пальчиковыми красками, работа с пластилином.
- Эстетичность рисунки песком эстетичны и позволяют ребёнку проявить свою фантазию.
- Пластичность на одной поверхности можно создавать различные образы бесконечное количество раз.

## **Памятка для родителей и педагогов по организации безопасного поведения детей в играх с песком**

*При каждой организации игр с песком необходимо:*

- Проверить прочность песочного ящика, любые мелкие неисправности должны быть немедленно устранены.
- Перекопать песок, убрать с поверхности песка мусор, инородные предметы.
- Обеспечить содержание песка в условиях, исключающих запыление воздушной среды.
- Проверить на прочность инвентарь, игрушки.

*При организации игр с песком запрещается:*

- Использовать игрушки со сколами, трещинами, острыми краями.
- Использовать булавки, иголки, гвозди, другие колющие, режущие предметы.
- Сдувать песочную пыль ртом (исключить образование пыли).
- Играть с подбрасыванием песка вверх, с бросанием его в друг друга.
- Насыпать песок за ворот рубашки, в волосы, в обувь.
- Жевать песок, либо имитировать употребление его в пищу.
- Нюхать песок.
- Педагог должен внимательно наблюдать за играющими и их отношениями.

Альтернатива песку: крупа манная, гречневая, рисовая, пшено, соль.

# **Список источников:**

1. Конаныхина Е.Ю. Волшебство в песочнице. Генезис, 2016. 176 с.

2. Хоменко И.Н. «Коррекционно-диагностический комплекс «Песочная магия» 2009г.

# **ИСПОЛЬЗОВАНИЕ ЭЛЕМЕНТОВ НАЦИОНАЛЬНОГО ОРНАМЕНТА В ЗАДАНИЯХ НА ТВОРЧЕСКУЮ СТИЛИЗАЦИЮ НА УРОКАХ ПО УЧЕБНЫМ ПРЕДМЕТАМ «ДЕКОРАТИВНАЯ КОМПОЗИЦИЯ» И «ОСНОВЫ ДИЗАЙН-ПРОЕКТИРОВАНИЯ»**

*Садыкова Аида Адгамовна преподаватель высшей квалификационной категории МАУДО «Детская художественная школа №1» Нижнекамского МР РТ*

Включение в учебный процесс заданий на творческую стилизацию, связанных с изучением национальной культуры родного края, предоставляет нам уникальную возможность обучать детей декоративной композиции и дизайну, опираясь на многовековой опыт народных традиций.

На творческих упражнениях ребята узнают историю орнаментов и способы их применения, расширяют свой кругозор, учатся уважительно относиться к культурному национальному достоянию разных народов, что, очень актуально для многонационального Татарстана.

Началом работы в любом задании является срисовывание с образцов и составление несложных узоров из прямых и кривых линий. Из многочисленных образцов отбираются элементы геометрического и цветочно-растительного орнаментов. Далее даются задания на творческую стилизацию с использованием элементов орнамента. Творческая стилизация носит индивидуальный характер, подразумевает авторское видение и переработку явлений и объектов окружающей действительности и как результат отображение их с элементами новизны. Цель творческой стилизации: создание нового художественного образа, имеющего повышенную выразительность и декоративность.

*Цель творческих заданий:* научить лаконично заполнять внутреннее пространство заданных предметов элементами национального орнамента, создавая новый художественный образ.

## *Задачи:*

- 1. Тщательное детальное изучение деталей и элементов национального орнамента, народов, живущих на территории РТ;
- 2. Знакомство и закрепление правил и законов ритма, симметрии асимметрии, статики и динамики, выявления композиционного центра, акцент;
- 3. Изучение и применение характерной цветовой гаммы, знакомство и закрепление основ цветоведения;
- 4. Подбор вариантов комбинаторикидеталей и элементов орнамента внутри внутреннего пространства объекта или предмета; *1 класс* (1 полугодие):

Тема: составление из элементов национального орнамента декоративного натюрморта;

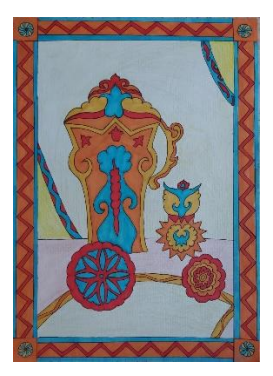

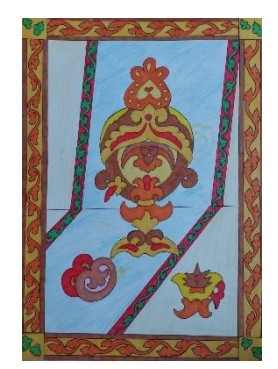

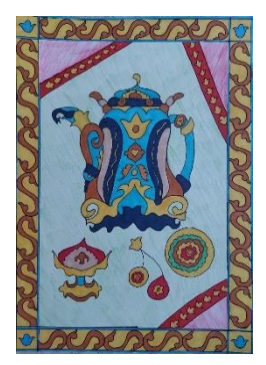

# *1 класс* (2 полугодие):

Тема: составление из элементов национального орнамента декоративного стилизованного пейзажа;

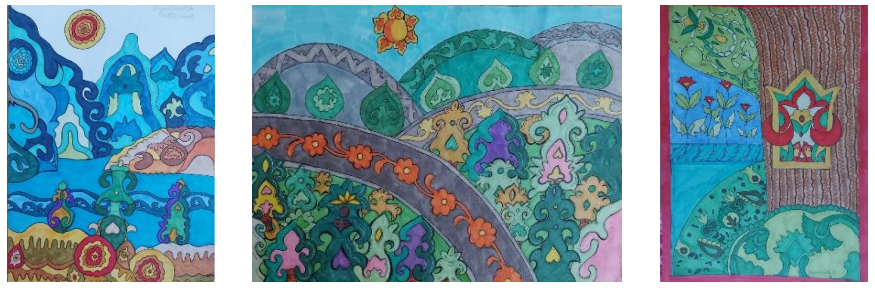

*2 класс* (1 полугодие):

Тема: составление из элементов национального орнамента декоративного букета цветов;

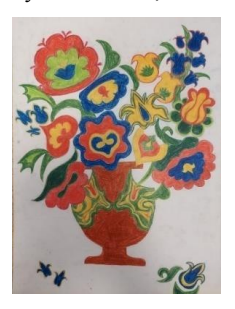

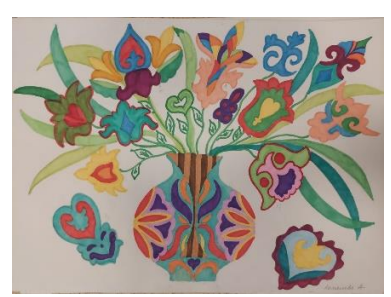

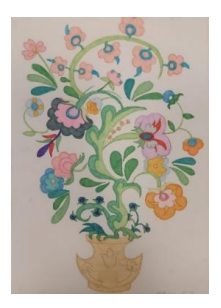

# *2 класс* (2 полугодие):

Тема: составление из элементов национального орнамента коллекции женской одежды;

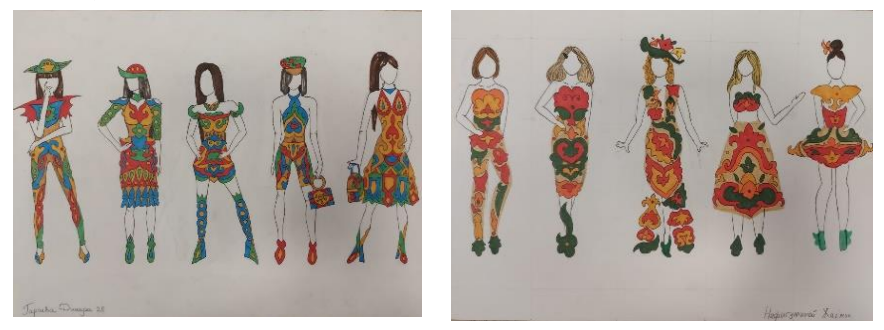

# *3 класс:*

Тема: составление из элементов национального орнамента костюмов народов, живущих на территории РТ.

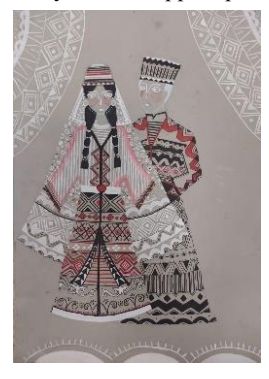

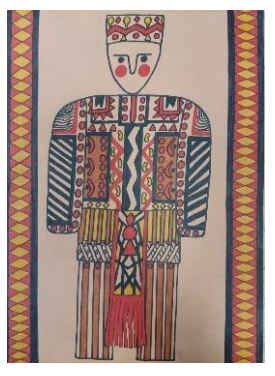

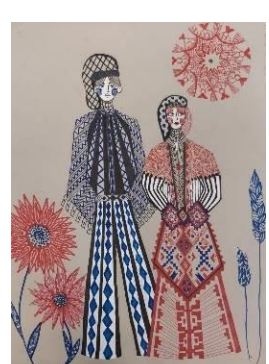

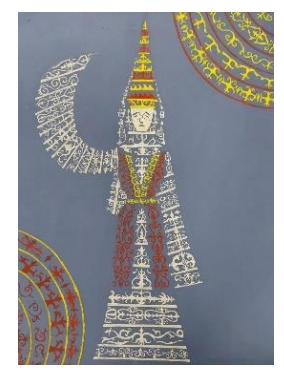

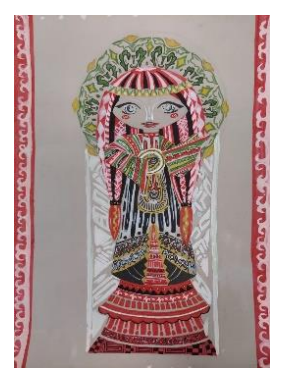

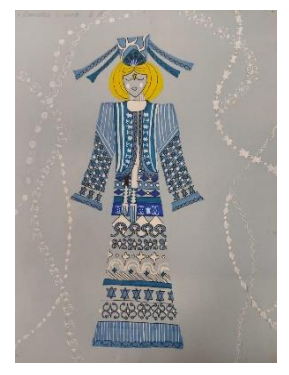

Составляя композицию узора, орнамента для декоративного заполнения объекта, каждый обучающийся стремится, как можно интереснее расположить (скомпоновать) изображение на плоскости, ярче раскрасить свой рисунок. Все это способствует развитию художественного вкуса и эстетических чувств, расширению кругозора, верному восприятию сочетаемости цвета, аккуратности и терпению.

Подводя итоги, хочется отметить, что изучение национального орнамента даёт многогранное и объёмное представление учащимся о декоративно-прикладном искусстве народов РТ. Учит их творчески мыслить, видеть красоту окружающего мира, применять полученные знания и навыки на практике для изготовления предметов для дома и интерьера.

## **Список источников:**

- 1. Валеев Ф.Х. Татарский народный орнамент Казань, 2002. 295 с.
- 2. Климова Н.Г. Народный орнамент в композиции художественных изделий М.: Изобразительное искусство, 1993. — 126 с.
- 3. Мухамедова Р.Г. Татарская народная одежда Казань: Татарское кн. изд-во,  $1997. - 224$  c.
- 4. Харисова Л.А. Культура народов Татарстана Казань: Магариф, 2005. 367 с.

## **ПРИМЕНЕНИЕ ИКТ ТЕХНОЛОГИЙ НА ЗАНЯТИЯХ ИЗОБРАЗИТЕЛЬНОГО ИСКУССТВА**

*Салихова Файруза Зуфаровна преподаватель изобразительного искусства первой квалификационной категории МАУДО «Детская школа искусств №13(татарская)» г. Набережные Челны*

Задача современной школы – формировать способность действовать и быть успешным в условиях динамично развивающегося современного общества. Актуальность применения ИКТ на уроках изобразительного искусства имеет конкретное обоснование: культура – уровень, степень развития какой-либо отрасли хозяйственной или умственной деятельности. Таким образом, в настоящее время информационная культура является одним из важнейших компонентов общей культуры человека.

Можно сказать, что информационная культура – это умение человека использовать соответствующим образом весь набор информационных технологий в своей деятельности. Логичным будет воспользоваться этим набором на уроках искусства, непосредственно связанных с культурой человека вообще.

Так как каждый урок изобразительного искусства построен на зрительном ряде, использование возможностей компьютера и проектора позволяет открыть для детей замкнутое пространство кабинета и погрузиться в мир искусства; предоставляет возможность побывать в роли художника, дизайнера и архитектора, не требуя наличия материалов, которые детям порой недоступны. При этом надо учитывать, что компьютер не заменяет учителя, а только дополняет его.

Использование медиа-ресурсов как источника информации, повышает интерес учащихся к творчеству художников, направлениям в искусстве, позволяет использовать на уроке помимо произведений искусств, произведения литературы, музыки и фольклора.

Целесообразнее создавать свои фильмы, по своему сценарию, органично вписывающиеся в структуру урока. Такими являются фильмы-презентации, слайдфильмы и тестовые задания. Успех применения каждого зависит от правильного определения места в структуре урока, целесообразности использования в соответствии с поставленными целями и задачами, от типологии урока.

Фильм-презентация может быть использован на уроках-лекциях, беседах, диспутах, путешествиях, вернисажах. Он поможет заинтересовать детей, удержать внимание, не потерять связи среди многообразия представленных произведений и новых понятий. При этом надо учитывать, что обширная информация, помещенная на слайдах, малоэффективна, так как отвлекает от наглядной; и самое главное – живую речь педагога сложно заменить каким-либо напечатанным текстом, даже если он полно и понятно раскрывает детям тему урока. А вот определения, выведенные на экране, позволяют процесс записи их в тетрадь по искусству сделать более быстрым, так как учителю не приходится повторять текст несколько раз, а ученику не нужно ждать, когда учитель повторит необходимый ему фрагмент. Демонстрация фильма сопровождается лекцией или комментарием учителя. При этом предполагается активное общение, имеется возможность задавать вопросы и делать необходимые отступления и пояснения, коллективно рассматривать и обсуждать произведения искусств. В результате создается своя мультимедийная библиотека, максимально приближенная к учебному процессу.

Слайд-фильмы можно использовать на всех темах и включать в любой этап урока. Они, как правило, не имеют текстового сопровождения, демонстрация сопровождается кратким комментарием учителя. Для того чтобы после просмотра слайд-фильма дети могли сразу включиться в практическую работу, подборку слайдов надо составлять так, чтобы сначала прошли сложные произведения, способные вызвать эмоции, затем слайды с фрагментами, а в конце нужно демонстрировать произведения, несложные по композиции. Таким образом, слайдфильмы позволяют менять виды деятельности, урок становится более ярким и эмоциональным, а работы, выполненные учащимися, творческими, и полностью раскрывающими тему.

В качестве обобщения, закрепления можно использовать проблемный метод обучения в виде тестовых заданий, оформленных на слайдах. Их можно применять на первом этапе урока, в качестве разминки, «Арт-минутки», для повторения пройденного материала, для создания проблемы в начале урока, чтобы привлечь внимание, заинтриговать, вызвать желание к дальнейшему обучению («Мозговой штурм»). В конце урока они могут быть завершающим «аккордом», когда дети без труда будут узнавать и называть новое (слайд-шоу «Вернисаж»). Выведенные на экран, эти тестовые задания позволяют использовать оценочные методы обучения, когда по впечатлениям, по эмоциям, по движению, по радости оттого, что они это знают, умеют и могут, определяется уровень восприятия материала, степень его усвоения, и ставятся задачи на будущее. Задание-выбор (необходимо выбрать правильный ответ из имеющихся); задание-сопоставление (установить связь в двух списках); задание-ранжирование (правильная последовательность).

Необходимые иллюстрации, аудио и видео фрагменты можно собрать для уроков в программе Power Point. Техническими достоинствами программы Power Point является быстрая манёвренность, оперативность, возможность просмотра и прослушивания фрагментов, создание динамических алгоритмов по объяснению нового материала и много других мультимедийных возможностей. Дидактическим достоинством программы является создание при просмотре «эффекта присутствия» («это я видел!»), возникает ощущение подлинности, появляется заинтересованность в обучении, желание знать и видеть больше.

Создание технологических таблиц при помощи сканера. Таким образом, применение компьютера позволяет совместить различные технические средства обучения с наглядными пособиями; упорядочить методический материал и эффективно использовать его на уроке.

Благодаря комплексу мультимедийных возможностей компьютера и образовательных дисков, работа по созданию уроков с применением ИКТ становиться увлекательной для самого учителя. Диск содержит большое количество информации по предмету, делая процесс обучения более эффективным и увлекательным для учеников.

Компьютерные образовательные программы содержат в себе различные видео сюжеты, фотографии, биографии исторических личностей, статьи, иллюстрации. Информация в них помещена в файлах стандартных форматов, так, что учебный материал с этих дисков можно использовать независимо от программы. Собирая нужные документы в предметных папках к каждому уроку можно использовать их для самостоятельного составления компьютерного сценария урока с использование программы презентации Power Point.

Эта программа позволяет полностью собрать все необходимые материала для урока, а затем продемонстрировать их в нужной последовательности на мониторе компьютера. В ней предусмотрены различные виды слайдов, содержащие разные формы подачи материалов, и программы для работы с ними, «Текстовый редактор» позволяет включить информацию в виде сообщения или вопросов.

«Графический редактор» используется для демонстрации различных видеофрагментов, карт, диаграмм, иллюстраций. В процессе работы над презентацией информацию размещают в слайдах с присвоением им порядкового номера, в соответствии с которым они и появляются на экране при показе, смена слайдов может осуществляться вручную (щелчком) или автоматически. В последнем случае необходимо установить время нахождения каждого из них на экране.

*Основные задачи ИКТ на занятиях изобразительного искусства – это:*

- 1. Оптимизация учебно-воспитательного процесса.
- 2. Формирование эмоционального поля взаимоотношений участников учебновоспитательного процесса.
- 3. Развитие материально-технической базы процесса обучения.
- 4. Активное внедрение ИКТ во все области образовательного процесса.
- 5. Создавать условия для усиления междисциплинарных связей в обучении.
- 6. Создавать условия для снижения перегрузок учащихся за счёт более эффективного использования ИКТ.

Использование информационных технологий помогает учителю повышать мотивацию обучения детей предметам изобразительного искусства и приводит к целому ряду положительных следствий:

- обогащает учащихся знаниями в их образно-понятийной целостности и эмоциональной окрашенности;
- развивает творческую активность;
- психологически облегчает процесс усвоения материала школьниками;
- возбуждает живой интерес к предмету познания;
- расширяет общий кругозор детей;
- возрастает уровень использования наглядности на уроке;
- повышается производительность труда учителя и учащихся на уроке.

Все перечисленные функции соответствуют задачам образовательного процесса и способствуют восприятию учащимися событий, явлений процессов в динамике, во времени и в пространстве создаётся основа познаний изобразительно-графического мира.

Таким образом, новые компьютерные технологии, используемые на занятиях изобразительного искусства, позволяют ярко и образно представить события или эпоху, помогают лучше понять основы какого-либо явления, процесса, расширяют кругозор учащихся.

Диапазон использования ИКТ в учебно-воспитательном процессе очень велик: от применения в качестве инструмента художественной деятельности, до способов предъявления учебной информации. При этом компьютер является мощным средством повышения эффективности обучения, позволяет усилить мотивацию ученика. Одним из источников мотивации является занимательность. Возможности компьютера здесь неисчерпаемы, но очень важно, чтобы эта занимательность не заслоняла учебные цели. Преимущества использования компьютерных технологий в преподавании изобразительного искусства очевидны:

- знакомство с любой темой можно сопровождать показом видеофрагментов, фотографий;
- широко использовать показ репродукций картин художников; демонстрировать графический материал (таблицы, схемы);
- «оживлять» карты;
- «посещать» крупнейшие музеи мира;
- «погружаться» в пространство и время.

В современной школе компьютер не решает все проблемы, он остается всего лишь многофункциональным техническим средством обучения. Не менее важны и современные педагогические технологии, и инновации в процессе обучения, которые позволяют не просто «вложить» в каждого обучаемого некий запас знаний, но, в первую очередь, создать условия для проявления познавательной активности учащихся.

Компьютерные программы – это своего рода помощники учителя, которые помогают равномерно и экономно распоряжаться временем на уроке. Педагога заменить собой они не могут, но расширяя возможности совместного использования на любом этапе урока, значительно повышают наглядность урока и заинтересованность учащихся в усвоении новой информации, снижают трудоёмкость обучения и экономят время при подготовке к уроку. Таким образом, использование компьютерных технологий позволяет изменить учебный процесс в лучшую, более комфортную сторону, охватывая все этапы учебной деятельности.

#### **Список источников:**

- 1. Антонова Т.С., Харитонов А.Л. О мифах и реалиях // Компьютер в школе. 2000.
- 2. Брыксина О.Ф. Конструирование урока с использованием средств информационных технологий и образовательных электронных ресурсов // Информатика и образование. – 2004.
- 3. Полат Е.С. Новые педагогические и информационные технологии в системе школьного образования //АСНДЕМА. – 2001.
- 4. Роберт И. В. Распределенное изучение информационных и коммуникационных технологий в общеобразовательных предметах // Информатика и образование.  $-2001. - N<sub>2</sub>5.$
- 5. Концепция модернизации российского образования на период до 2015года. URL: htth//www.informika/ru/text/goscom/

# **РАЗВИТИЕ ПРОФЕССИОНАЛЬНЫХ КОМПЕТЕНЦИЙ КАК ОДНО ИЗ ТРЕБОВАНИЙ СОВРЕМЕННОЙ ОБРАЗОВАТЕЛЬНОЙ СРЕДЫ**

*Сентякова Марина Львовна заместитель директора по НМР МАУДО «Детская школа искусств №6 «ДА-ДА» г. Набережные Челны*

Цифровые технологии сегодня широко внедряются в образовательную практику. Они формируют современную образовательную среду, дают новый потенциал классическим методам и приемам, предоставляют педагогам новые инструменты. Таким образом, применение цифровых технологий обусловлено, с одной стороны, требованиями ключевых нормативных документов в области образования, с другой стороны, интересами и потребностями детей и родителей.

В условиях эпидемиологической ситуации и режима повышенной готовности жить и работать на самоизоляции пришлось по-новому. Сегодня не осталось тех людей, кого бы ни коснулись изменения. Образование вышло на новый формат взаимодействия всех членов этого процесса. Это в свою очередь требует развития определенных профессиональных компетентностей преподавателей.

Профессиональная компетентность – совокупное качество личности преподавателя, объединяющее имеющиеся у него профессиональные знания, умения и навыки необходимые для успешной деятельности. Профессионально компетентным можно назвать преподавателя, который на достаточно высоком уровне осуществляет педагогическую деятельность, педагогическое общение, достигает стабильно высоких результатов в обучении и воспитании учащихся. Совершенствование профессиональной компетентности – это раскрытие творческой индивидуальности, формирование отзывчивости и интереса к педагогическим инновациям, способностей адаптироваться в меняющейся образовательной среде. Изменения, происходящие в современной системе образования, введение профессиональных стандартов делают необходимостью повышение квалификации и мастерства преподавателя, т.е. его профессиональной компетентности. Компетентность предполагает наличие внутренней мотивации к качественному осуществлению своей профессиональной деятельности и сформированности профессиональных ценностей.

Согласно профессиональному стандарту базовыми являются следующие компетенции преподавателя:

## *1. Социально-личностные компетенции*

Способность видеть в каждом ученике потенциально успешную личность

Данная компетенция является выражением гуманистической позиции преподавателя. Она отражает основную его задачу – раскрывать потенциальные возможности ученика.

Способность индивидуализировать образовательный процесс

Интерес к внутреннему миру обучающихся предполагает не просто знание их индивидуальных и возрастных особенностей, но и выстраивание всей педагогической деятельности с опорой на индивидуальные особенности обучающихся. Данная компетенция определяет все аспекты педагогической деятельности.

 Способность понимать и принимать точку зрения других субъектов образовательного процесса

Открытость к принятию других позиций и точек зрения предполагает, что преподаватель не считает единственно верной свою точку зрения. Он проявляет интерес к мнению других и готов их поддерживать в случаях достаточного обоснования. Преподаватель готов гибко реагировать на высказывания обучающегося, включая изменение собственной позиции по обсуждаемому вопросу.

Общая культура

Определяет характер и стиль педагогической деятельности. Заключается в сведениях преподавателя об основных формах материальной и духовной жизни человека, определяет во многом успешность педагогического общения, позицию преподавателя в глазах обучающихся.

Эмоциональная устойчивость

Определяет характер отношений в учебном процессе, особенно в конфликтных ситуациях. Способствует сохранению объективности оценки обучающихся.

 Позитивная направленность на педагогическую деятельность. Уверенность в себе

В основе данной компетенции лежит вера в собственные силы, а также в успех профессиональной деятельности. Способствует благоприятным отношениям с коллегами и обучающимися. Определяет положительную направленность на педагогическую деятельность.

# *2. Постановка целей и задач педагогической деятельности*

Способность перевести тему урока в педагогическую задачу

Основная компетенция, обеспечивающая успешное целеполагание в учебном процессе. Обеспечивает реализацию «субъект-субъектного» подхода, ставит ученика в позицию субъекта деятельности, лежит в основе формирования творческой личности.

 Способность ставить педагогические цели и задачи сообразно возрастным и индивидуальным особенностям обучающихся

Данная компетенция является конкретизацией предыдущей. Она направлена на персонализацию обучения и благодаря этому связана с мотивацией и общей состоятельностью.

## *3. Мотивация учебной деятельности*

Способность обеспечить успех в деятельности

Компетенция, позволяющая ребенку поверить в свои силы, утвердить себя в глазах окружающих, один из главных способов обеспечить действующую мотивацию обучения.

Компетенция в педагогическом оценивании

Педагогическое оценивание служит исчерпывающим инструментом осознания учащимся своих успехов и слабых сторон.

Способность превращать учебную задачу в личностно значимую

Это одна из важнейших компетенций, обеспечивающих стимулирование учебной деятельности.

## *4. Информационная компетенция*

• Компетентность в предмете преподавания

Глубокое знание предмета преподавания. Сочетание теоретического знания с видением его практического применения, что является основой установления личностной значимости учения.

Компетентность в методах преподавания

Обеспечивает возможность результативного усвоения знаний и формирования умений, предусмотренных программой. Обеспечивает индивидуальный подход к творческой личности и её развитие.

 Компетентность в субъективных условиях деятельности (знание учеников и учебных коллективов)

Позволяет осуществить индивидуальный подход к организации педагогической работы. Служит условием достижения персонификации образования. Обеспечивает высокую мотивацию академической активности.

Способность вести самостоятельный поиск информации

Профессиональное развитие и творческий подход к педагогической деятельности. Постоянное обновление знаний и умений, что создает потребность и навык вести самостоятельный поиск.

# *5. Разработка программ педагогической деятельности и принятие педагогических решений*

 Способность разработать образовательную программу, выбрать учебные пособия

Разработка образовательной программы является ключевой в системе профессиональных компетенций, обеспечивает осуществление принципа академических свобод на основе индивидуальных образовательных программ. Без умения разрабатывать образовательные программы в современных условиях невозможно творчески организовать образовательный процесс. Образовательные программы являются средствами направленного влияния на развитие учащихся. Компетентность в разработке образовательных программ позволяет реализовывать обучение на различных уровнях подготовки и развития учащихся. Обоснованный выбор учебных пособий является составной частью разработки образовательных программ, характер представляемого обоснования позволяет судить о начальной подготовленности к старту педагогической деятельности, позволяет сделать вывод о готовности преподавателя учитывать индивидуальные различия обучающихся.

Способность принимать решения в различных педагогических ситуациях

Разрешение трудностей в педагогической деятельности. Применение как стандартных решений, так и творческих, креативных или интуитивных.

## *6. Компетенции в организации учебной деятельности*

Компетентность в установлении субъект-субъектных отношений

Является одной из главных в системе гуманистической педагогики. Предполагает умение преподавателя к взаимопониманию, установлению отношений сотрудничества, взаимопомощи, способность слушать и чувствовать, выяснять интересы и потребности других участников образовательного процесса, готовность оказывать поддержку.

 Компетентность в обеспечении понимания педагогической задачи и способах деятельности

Желание преподавателя включать новый материал в систему уже освоенных знаний путём демонстрации практического применения изучаемого материала.

Компетентность в педагогическом оценивании

Обеспечивает процессы стимулирования учебной продуктивности, создаёт условия для организации самооценки, определяет процессы формирования личностного «Я» учащегося, пробуждает творческую энергию. Грамотное педагогическая оценка должна направлять развитие учащегося от внешней оценки к самооценке.

 Компетентность в организации информационной основы деятельности обучающегося

Любой учебный вопрос разрешается, если учащийся владеет нужной для решения информацией и знает способ решения. Преподаватель должен обладать компетентностью в том, чтобы дать дополнительную информацию необходимую для решения учебной задачи или организовать её поиск.

- Компетентность в использовании современных средств и систем организации учебно-воспитательного процесса
	- Обеспечивает эффективность учебно-воспитательного процесса.
- Компетентность в способах умственной деятельности

Затрагивает уровень владения преподавателем и учащимися системой интеллектуальных мероприятий.

Формирование профессиональной компетентности – процесс цикличный, требующий постоянного стремления к развитию, преобразованию и приобретению все новых знаний и умений, концентрации деятельности, профессиональному развитию. Профессиональная компетентность преподавателя зависит от различных свойств личности. Основным ее источником являются обучение и приобретенный опыт.

# **ЦИФРОВАЯ ТРАНСФОРМАЦИЯ ПРОВЕДЕНИЯ АТТЕСТАЦИИ ОБУЧАЮЩИХСЯ ОРГАНИЗАЦИЙ ДОПОЛНИТЕЛЬНОГО ОБРАЗОВАНИЯ В УСЛОВИЯХ ДИСТАНЦИОННОГО ОБУЧЕНИЯ**

*Ситникова Нина Павловна заведующая отделом, педагог дополнительного образования высшей квалификационной категории,*

> *Серова Татьяна Ивановна педагог дополнительного образования высшей квалификационной категории МАУДО «Центр детского творчества №16 «Огниво» г. Набережные Челны*

В Центре детского творчества «Огниво» (г. Набережные Челны, Республика Татарстан) особое внимание уделяется результативности обучения обучающихся. Под результативностью мы понимаем достижение обучающимися тех целей и задач, которые поставлены в дополнительной общеобразовательной общеразвивающей программе педагога. Известно, что одним из средств оценки результатов обучения является аттестация обучающихся. Что такое аттестация в условиях дополнительного образования?

Аттестация – это оценка уровня и качества освоения обучающимися образовательных программ в конкретной предметной деятельности. Целью аттестации является выявление соответствия исходного, текущего, промежуточного и итогового уровня развития знаний, умений и навыков прогнозируемым результатам дополнительной общеобразовательной общеразвивающей программы.

При проведении аттестации обучающихся педагоги Центра детского творчества «Огниво»: создают необходимые условия для обобщения обучающимися полученных в процессе обучения ЗУН; способствуют расширению познавательных интересов и потребностей обучающихся Центра; способствуют осознанию уровня их актуального развития в рамках образовательной программы и определяют их дальнейшие перспективы; своевременно корректируют образовательную программу, выявляют и устраняют объективные и субъективные недостатки образовательного процесса.

Проведение промежуточной аттестации обязательно для обучающихся и педагогов образовательной организации. В ст. 58 Промежуточная аттестация ФЗ «Об образовании в Российской Федерации» прописано: «Освоение образовательной программы (за исключением образовательной программы дошкольного образования), в том числе отдельной части или всего объема учебного предмета, курса, дисциплины (модуля) образовательной программы, сопровождается промежуточной аттестацией обучающихся, проводимой в формах, определенных учебным планом, и в порядке, установленном образовательной организацией».

В соответствии со ст. 59 ФЗ «Об образовании в Российской Федерации»: «Итоговая аттестация представляет собой форму оценки степени и уровня освоения обучающимися образовательной программы. Федеральный закон № 273- ФЗ «Об образовании в Российской Федерации» не предусматривает проведение аттестации по дополнительным общеобразовательным общеразвивающим программам (ст. 75), но и не запрещает еѐ проведение» (ст. 60).

Весь процесс подготовки и проведения аттестации обучающихся хорошо известен педагогам и проведен многократно в своих объединениях по своим образовательным программам. Но как организовать проведение промежуточной и итоговой аттестации в условиях дистанционного обучения? К переходу на дистанционное обучение в реальности, да даже и теоретически, не были готовы ни педагоги, ни обучающиеся, ни их родители. Педагогам спешно пришлось адаптироваться к новым реалиям, осваивать новые технологии, вносить изменения в образовательные программы в изменившихся условиях.

В Центре детского творчества № 16 «Огниво» г. Набережные Челны был проведен глубокий анализ организации дистанционного обучения каждым педагогом, было выявлено, с какими проблемами и сложностями они столкнулись, что получилось и над чем нужно поработать.

Приведем несколько примеров из аналитических материалов педагогов об организации дистанционного обучения: «Пришлось заменить некоторые задания в программе на более доступные в самостоятельном выполнении в режиме удаленного обучения. В отличие от занятий в реальном режиме, выполнение заданий дистанционно растянулось по времени, то есть, фотоотчеты сдавались не в тот же день, а в течение недели. Некоторые обучающиеся могли прислать выполненное задание вообще через неделю, и такие находились во всех трех группах (у многих на это были уважительные причины). Плюс вижу в том, что родители заинтересованно отнеслись к творчеству своих детей и ценно то, что они, всодружестве со своим ребенком, выполняли некоторые задания».

«Если ответить на вопросы из теста не составило трудностей никому, то с выполнением практической работы выявилась трудность: невозможность своевременно указать на недочеты, так как дети отправляют уже готовые работы. Из-за этого даже те дети, которые в течение года показывали высокие результаты, показали средний уровень».

«Минус в дистанционном обучении в том, что нет физического контакта с детьми, я не могу поправить их ошибки «в живую», т.к. родители работают, то видеоотчет от детей отправлялся поздно вечером или вообще на следующий день».

«Как педагог столкнулась с трудностями, в моем коллективе у большей части детей отсутствует гармоническая связь между слухом и голосом, в обычных условиях это можно развить с помощью показа звучания мелодии голосом или инструментом, но в условиях дистанционного обучения идет искажение звука. Ошибки в исполняемых распевках и песнях было очень трудно исправить. А вот с детьми, которые занимаются более 2 лет, работать дистанционно легче, они слушают внимательно мелодии, обращают внимание при пении на устранение своих ошибок. Дистанционное образование может быть только временной альтернативой, дополнением к основному обучению. Но есть и положительные моменты. Работая в дистанционном формате, я получила много полезного для себя, научилась работать во многих программах, раньше, из-за отсутствия времени, не было возможности. Я просмотрела множество роликов, познакомилась с подачей вокального материала другими педагогами и нашла для себя много интересного.

«Теоретическую часть промежуточной аттестации во всех группах провела с помощью программы Google Формы (тест). Создавать тесты было интересно, оперативно и быстро можно получить информацию».

Как следует из этих аналитических материалов, почти все педагоги очень быстро сориентировались, проанализировали различные мессенджеры платформы, выбрали для себя наиболее приемлемые и эффективные: WhatsApp, YouTube Live, Zoom, Online Облако Mail.ru, Google Forms.

Таким образом, по итогам анализа проведения аттестации обучающихся в условиях дистанционного обучения в центре детского творчества «Огниво» педагогам дополнительного образования Центра следует планировать свою образовательную деятельность с учетом условий дистанционного обучения; откорректировать дополнительные общеобразовательные программы с целью их успешной реализации; создавать ресурсы и задания, доступные, интересные, соответствующие возрастным особенностям, специфике направленности программы, оценивать выполненные работы обучающихся в виде текстовых или аудиорецензий, устных онлайн-консультаций. Для контроля и оценки результатов обучения мы рекомендуем применять следующие способы дистанционного взаимодействия педагога и обучающегося:

- письменные работы обучающихся с последующей передачей их педагогу в электронном виде, когда выполнение контрольной работы проводится в режиме реального времени;
- онлайн-тесты, самостоятельно разработанные педагогом по своему направлению деятельности;
- подборки заданий в соответствии с планируемыми результатами изучаемой темы в рамках программы с последующей автоматизированной обработкой данных;
- выполнение обучающимися творческих, проектных заданий, предполагающих также и коллективные формы взаимодействия через ресурсы сети Интернет.

## **Список литературы:**

- 1. Федеральный закон «Об образовании в Российской Федерации» от 29.12.2012 N 273-ФЗ.- [Электронный ресурс]: режим доступа: [http://www.consultant.ru/document/cons\\_doc\\_LAW\\_140174/.](http://www.consultant.ru/document/cons_doc_LAW_140174/)
- 2. Коробкова И.В. Аттестация учащихся в учреждении дополнительного образования, формы и порядок её проведения // Методические рекомендации. – 2019.- [Электронный ресурс]: режим доступа: [https://www.art](https://www.art-talant.org/publikacii/)[talant.org/publikacii/.](https://www.art-talant.org/publikacii/)

# **ВИРТУАЛЬНОЕ ЗАНЯТИЕ-ПУТЕШЕСТВИЕ «КУКЛЫ ИЗ БАБУШКИНОГО СУНДУКА»**

*Силантьева Инна Павловна педагог дополнительного образования первой квалификационной категории МБОУ «СОШ № 10» Елабужского МР РТ*

*«Скажи мне, и я забуду, покажи мне, и я запомню, вовлеки меня, и я научусь»*

Дополнительное образование рассматривается в настоящее время как уникальный феномен педагогического, цифрового пространства, как целенаправленный процесс, объединяющий воспитание, обучение и развитие личности. Взаимоотношения участников образовательного процесса, адаптация их интересов, комфортность условий для

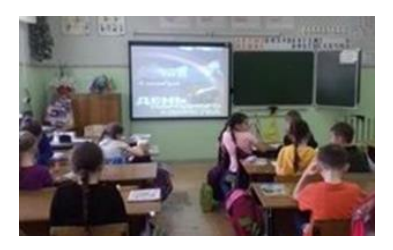

творческого и индивидуального развития, создают особые и благоприятные условия для внедрения современных образовательных технологий. Использование

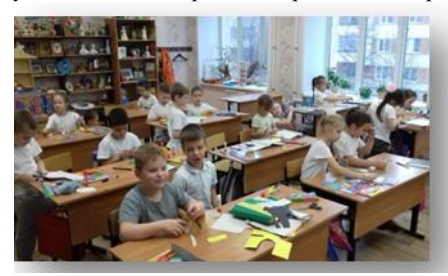

различных онлайн-сервисов дает возможность интегрировать аудиовизуальную информацию, представленную в различной форме (видеофильм, анимация, слайды, музыка), стимулируют непроизвольное внимание детей благодаря возможности демонстрации явлений и объектов в динамике, работая в группах и индивидуально, дистанционно. Одним

из таких онлайн-сервисов является интерактивная онлайн-доска Padlet: <https://padlet.com/innasilla47/bdcghnccp0ts>

Сетевой сервис [Padlet](https://ru.padlet.com/) (-let – это английский уменьшительный суффикс, pad – одним из значений – «блокнот, планшет») является сегодня самым популярным онлайн-средств создания виртуальных досок.

В моем тематическом плане есть тема «Куклы». Данное занятие решила провести в формате онлайн, используя сервис Pablet виртуальное занятиепутешествие «Куклы из бабушкиного сундука». Нетрадиционная форма работы с виртуальным сервисом, я считаю очень актуальна и имеет следующие преимущества:

- доступность информации для детей в любое время,
- для выполнения задания время не ограниченно,
- возможность обратной связи,
- возможность писать прямо на доске, перемещать элементы, увеличивать и уменьшать их, настраивать фоновое изображение, и работать совместно с другими,
- удобен при объяснении и закреплении тем с большой информацией,
- возможность пополнения информации и задания по ссылкам фото и видео материалами.
- удобство и не сложность работы с сайтом.

Зайдя на сайт, пользователь сразу получает доступ к возможностям сервиса и может начать даже без регистрации. При нажатии кнопки «Создать стену «padlet» открывается основное рабочее поле сервиса, возможность выбора дизайна виртуальной доски.

## **Загрузка материала**

В зависимости от цели можно по-разному структурировать загружаемый материал. Сервис позволяет расположить материал в виде стены, непрерывного потока, сетки, полки, а также холста – в последовательном и свободном режиме

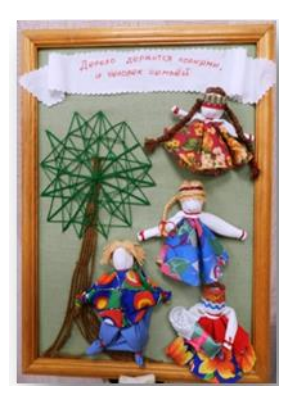

распределения. Добавление постов происходит по двойному клику мыши в любом свободном месте стены. Перед пользователем появится небольшое окно с двумя активными полями и кнопками загрузки материалов. **«Название поста»** – заголовок. Ниже располагается поле для основного текста, который также может быть отредактирован.

## **Настройка доступа к созданной стене может быть:**

- приватным позволяет работать с материалами только автору виртуальной стены и тем, кого пригласили по e-mail;
- защищенным доступ к контенту открыт тем, кто знает пароль для входа;
- скрытая ссылка любой пользователь, имеющий ссылку для входа, может работать с материалами;
- доступ абсолютно всем любой человек может получить доступ к материалам. Данные будут доступны поисковым сервисам и могут быть выведены в результатах поиска.

Использование доски Padlet в учебном процессе возможно для повторения, изученного на прошлом занятие, совместного конспектирования; проведения опроса после изучения той или иной темы: <https://learningapps.org/display?v=pettoxaxn20> – игра.

По завершению изучения темы осуществляется контроль в форме итогового теста.

[https://drive.google.com/open?id=157UCCPGIPyUZVMm4oitL5GVkyA6CMDUhEmtq](https://drive.google.com/open?id=157UCCPGIPyUZVMm4oitL5GVkyA6CMDUhEmtq5VFUQl4) [5VFUQl4](https://drive.google.com/open?id=157UCCPGIPyUZVMm4oitL5GVkyA6CMDUhEmtq5VFUQl4) – тест.

Таким образом, использование интерактивных онлайн -досок позволяет мне отслеживать работу над заданием каждого обучающегося или полностью группы. При этом сам обучающийся может готовить и размещать свои работы в аналогичной форме, знакомиться с работами других, иметь возможность участвовать в различных проектах. Каждый в процессе работы может оценить свой вклад по данной теме. Онлайн-доску удобно использовать как систему хранения документов, загрузив на нее материалы, которые будут доступны для скачивания в любое время.

# **Список источников:**

1. [https://infourok.ru/ispolzovanie-virtualnoy-onlayndoski-padlet-kak-naibolee](https://infourok.ru/ispolzovanie-virtualnoy-onlayndoski-padlet-kak-naibolee-effektivniy-metod-obucheniya-3708137.html)[effektivniy-metod-obucheniya-3708137.html](https://infourok.ru/ispolzovanie-virtualnoy-onlayndoski-padlet-kak-naibolee-effektivniy-metod-obucheniya-3708137.html)

- 2. <https://infourok.ru/mini-muzey-kukli-iz-babushkinogo-sunduka-3211986.html>
- 3. <https://padlet.com/innasilla47/bdcghnccp0ts>

# **ПРОЕКТНАЯ ДЕЯТЕЛЬНОСТЬ КАК СРЕДСТВО РАЗВИТИЯ ХУДОЖЕСТВЕННЫХ СПОСОБНОСТЕЙ СТУДЕНТОВ СПЕЦИАЛЬНОСТИ «ДИЗАЙН»**

*Симонова Марина Сергеевна преподаватель специальности «Дизайн» ГАПОУ «Елабужский колледж культуры и искусств» Елабужского МР РТ*

Федеральный государственный образовательный стандарт (ФГОС) по специальности «Дизайн» для профессиональных учебных заведений предполагает формирование компетенций на всех этапах обучения. К одним из основных компетенций обучающегося относят умения организовывать собственную деятельность, определять методы и способы выполнения профессиональных задач, оценивать их эффективность и качество, а также работать в коллективе, обеспечивать его сплочение, эффективно общаться с коллегами, руководством, потребителями [4].

Формирование указанных компетенций, на наш взгляд, можно осуществить в такой педагогической технологии, как метод проектов.

Е.С. Полат отмечает, что «*метод проектов – определенным образом организованная поисковая, исследовательская, творческая, познавательная деятельность учащихся, индивидуальная или групповая, которая предусматривает процесс достижения результата определенными методами, приемами, что приводит к развитию познавательных навыков учащихся, умения самостоятельно конструировать свои знания, ориентироваться в информационном поле, анализировать, выдвигать гипотезы»* [2].

Известно, что особенностью проектного обучения является то, что на разных этапах учебного процесса учащиеся действуют самостоятельно. Самостоятельное их обучение состоит из нескольких взаимосвязанных компонентов:

- 1. содержательный (знания, выраженные в понятиях и образах);
- 2. оперативный (разнообразные действия, оперирование умениями, как во внешнем, так и во внутреннем плане действий);
- 3. результативный (новые задания, способы решений, новый социальный опыт, идеи, способности, качества личности) [3].

Значимой характеристикой проектной деятельности является универсальность. Проектная деятельность реализуется во всех культурных сферах деятельности – научного и художественного творчества, управления, коммуникации.

С целью успешного обучения студентов творческим специальностям, к которым относится специальность «Дизайн», и формирования их профессиональных компетенций необходима именно организация образовательного процесса, которая способна развить в них личностные качества – творческую активность, эстетическую позицию, интерес к учебе, добиться высокого уровня их познавательной деятельности. В качестве подобного средства усиления художественных способностей обучающихся в ГАПО «Елабужский колледж культуры и искусств» используется метод проектов, позволяющий сочетать теоретические знания с практическим их применением и решением задач, как в совместной работе обучающихся с преподавателем, так и в самостоятельной работе.

Для проектной деятельности обучающийся по специальности «Дизайн» использует свои умения изображать человека и окружающую его предметнопространственную среду средствами академического рисунка и живописи, применяет знания о закономерностях построения художественной формы и особенностях ее восприятия. В процессе подготовки к проекту проводит работу по целевому сбору, анализу исходных данных, подготовке материала, выполняет необходимые предпроектные исследования, а затем уже непосредственно проект.

Основной базой, подготавливающей студентов-дизайнеров к самостоятельной деятельности в области проектирования, является выполнение проектных работ на уроках дисциплины рисунка, цветоведения, живописи, дизайн-проектирования, макетирования, а также участие в выставках и творческих мероприятиях.

Несомненно, что прежде чем внедрять проектную деятельность, необходима большая теоретическая подготовка самого преподавателя, изучение литературы и опыта других преподавателей, затем планирование и организация проектной деятельности.

В соответствии с методикой проектной деятельности работа студентов была разделена на 5 этапов.

- Организационно-подготовительный этап. Цель работы на этом этапе заинтересовать студентов в необходимости самостоятельной творческой деятельности. Важно, чтобы все обучающиеся на каждом занятии были увлечены работой, и эта увлеченность может вызвать у них интерес к творчеству. Занимательность является фактором, который может ликвидировать первоначальное безразличие, и это ценно при развитии творческой активности.
- Планирование: на данном этапе обучающиеся осуществляют такие действия, как подбор инструментов и оборудования, определение последовательности технологических операций, выбор оптимальной технологии написания картины и выполнения дизайнерского проекта.
- Технологический этап. Студенты выполняют технологические операции, корректируют свою деятельность, оформляют работы в соответствии с требованиями к проекту (оформление, научность, реалистичность, завершенность произведения, доступность, не загруженность информацией, деталями, учет современных направлений искусства и дизайна).

Заключительный этап: здесь студенты осуществляют корректирование и испытание проекта. Затем они проводят защиту своего проекта, тем самым вызывая интерес к своей деятельности у товарищей.

Как мы знаем, в процессе выполнения проектных заданий обучающиеся должны получить навыки в подготовке и участию в творческих художественных проектах и выставках обучающихся наравне с молодыми и профессиональными художниками [1].

Владение классическими изобразительными и техническими приемами, материалами и средствами проектной графики и макетирования помогает студентам колледжа участвовать в проектах, организованных творческим объединением молодых художников «Союза художников Татарстана» – Регионального отделения Всероссийской творческой общественной организации «Союз художников России». Цель подобного участия заключается в том, чтобы сформировать у них совокупность знаний, умений и навыков, воплощаемых в потребительские предметы и услуги. Участие в выставках влияет на подъём авторитета участников выставки, предполагает выявление успехов, поддержка одарённых обучающихся, демонстрация возможностей преподавателей, привлечение внимания общественности и родителей к проблемам художественного творчества.

В практике нашей работы проектная деятельность реализуется через участие студентов в арт-проектах, организованных молодыми художниками, проживающими на территории Татарстана (Казань, Набережные Челны, Елабуга, Менделеевск, Нижнекамск, Камские Поляны), объединенными целью, интересами и потребностями в участии и организации совместных выставок.

В 2013 году «Союз Художников Татарстан» запустил международный артпроект «Марки», который был приурочен к 30-летию первого выпуска серии почтовых марок, созданных великим австрийским художником Фриденсрайхом Хундертвассером (Friedensreich Hundertwasser) в 1983 году специально для ООН.

Организатором арт-проекта «Марки» в Республике Татарстан выступил набережночелнинский художник, член Союза художников Татарстана и Союза художников России Ленар Ахметов.

В проекте у каждого художника своя история, изложенная в картине-марке и в пояснительном письме.

Проект «Марки» – живой организм. Он пополняется новыми работами и участниками, и поэтому в настоящее время начали реализовываться планы относительно того, чтобы сделать выставку передвижной. Сейчас «Марки» ждут в Набережных Челнах.

В 2018 году вместе с молодыми художниками студенты Елабужского колледжа культуры и искусств приняли участие в выставке арт-проекта «Марки», проводившемся в Елабуге, что позволило им, будущим художникам-дизайнерам, самореализоваться, так как они создали собственные произведения в форме марок, одновременно оценили свои художественные возможности. В то же время в ходе подготовки и затем участия в данном мероприятии произошли обмен опытом и общение студентов и профессиональных художников.

В целом же результатами деятельности студентов явилось приобретение новых знаний и умений, в том числе навыков самоконтроля и самооценки своей работы.

Таким образом, участие обучающихся в художественно-выставочной деятельности и совместной работе с творческим объединением молодых художников «Союза художников Татарстана» является средством, стимулирующим их активность и самостоятельность в творческой учебнопроектной деятельности.

## **Список источников:**

- 1. Пахомова Н.Ю. Метод учебного проекта в образовательном учреждении. М.: Аркти, 2005. – 112 с.
- 2. Полат Е.С. Личностно-ориентированные технологии обучения // 12-летняя школа. Проблемы и перспективы развития общего среднего образования. – М.: ИОСО РАО, 1999. – 226 с.
- 3. Полат Е.С. Некоторые концептуальные положения организации дистанционного обучения иностранному языку на базе компьютерных телекоммуникаций // Иностранные языки в школе. – 1998. – № 5. – С. 6–11.
- 4. Федеральный государственный образовательный стандарт среднего профессионального образования по специальности 54.02.01 Дизайн (по отраслям) (утв. [приказом](https://base.garant.ru/70810680/) Министерства образования и науки РФ от 27 октября 2014 г. N 1391) // Гарант. – URL: <https://base.garant.ru/70810680/53f89421bbdaf741eb2d1ecc4ddb4c33/> (дата обращения: 20.09.2021).

# **ИКТ НА ЗАНЯТИЯХ ДЕКОРАТИВНО-ПРИКЛАДНЫМ ТВОРЧЕСТВОМ**

*Трохина Татьяна Олеговна педагог дополнительного образования МАУДО «Детско-юношеский центр №14» г. Набережные Челны*

Под инновациями мы понимаем внедрение в учебный процесс новых современных методик, разработок, программ: здоровьесберегающих, информационных, личностно-ориентированных и многих других, которые позволяют повысить качество знаний школьников.

Виду того, что предметы художественного отделения предусматривают большое количество межпредметных связей и включают в себя демонстрацию практически всего окружающего мира, (т.е. мы должны научиться видеть и изображать все), то иллюстративного материала часто бывает недостаточно, поэтому созданные цифровые ресурсы позволяют сделать процесс обучения на занятии более эффективным и дают возможность повысить собственный профессиональный уровень педагога и уровень учебного материала.

Уже нельзя представить современное обучение и воспитание учащихся без применения ИКТ (информационно-коммуникативных технологий). Они достаточно эффективны, так как умело сочетаются с соответствующими педагогическими технологиями, позволяя от авторитарной школы перейти к педагогике сотрудничества, когда педагог и учащийся, находясь в равном отношении к информационным ресурсам, становятся партнерами при ведущей роли педагога.

Новые информационные технологии – это не только новые технические средства, но и новые формы и методы преподавания, новый подход к процессу обучения и воспитания. Современные педагогические технологии, такие, как: проектная методика, использование информационных технологий, Интернетресурсы, позволяют реализовать личностно – ориентированный подход в обучении, обеспечивают индивидуализацию и дифференциацию обучения с учётом способностей детей, их уровня обученности, интересов и т. д.

Таким образом, внедрение ИКТ способствует достижению основной цели модернизации образования – улучшению качества обучения, увеличению доступности образования, обеспечению гармоничного развития личности, ориентирующейся в информационном пространстве, приобщенной информационно-коммуникационным возможностям современных технологий и обладающей информационной культурой.

Дополнительное образование – часть общества, и в ней, как в капле воды, отражаются те же проблемы, что и во всей стране. Поэтому очень важно организовать процесс обучения так, чтобы ребенок активно, с интересом и увлечением работал на уроке, видел плоды своего труда и мог их оценить. Помочь учителю в решении этой непростой задачи может сочетание традиционных методов обучения и современных информационных технологий, в том числе и компьютерных.

Использование ИКТ в образовании является одним из важнейших направлений развития информационного общества, а также одной из актуальных тем на сегодняшний день.

Главные задачи современного дополнительного образования – раскрытие способностей каждого ученика, воспитание порядочного и патриотичного человека, личности, готовой к жизни в высокотехнологичном, конкурентном мире. Обучение должно быть построено так, чтобы выпускники могли самостоятельно ставить и достигать серьёзных целей, умело реагировать на разные жизненные ситуации».

Большую роль в этой трансформации может и должно сыграть активное применение в учебном процессе информационно-коммуникационных технологий (ИКТ), поскольку:

- изучение и применение ИКТ в учебном процессе позволяет получить учащимся навыки и квалификации, необходимые для жизни и работы в современном обществе;
- ИКТ являются эффективным инструментом для развития новых форм и методов обучения, повышающих качество образования;
- широкое применение ИКТ создает условия для повышения доступности образования, для перехода от обучения на всю жизнь к обучению через всю жизнь, обеспечивающему постоянную адаптацию к условиям развития информационного общества и экономики, основанной на знании.

Меняется восприятие ребенка, он живет в мире технологичных символов и знаков, в мире электронной культуры. Педагог должен быть вооружен современными методиками и новыми образовательными технологиями, чтобы общаться с ребенком на одном языке. И одной из таких методик сегодня является интеграция медиаобразования в систему работы преподавателя ДШИ. Научить ребенка, попадающего с самого раннего возраста в «электронную среду», ориентироваться в ней, приобретать навыки «чтения», переработки и анализа информации, получаемой из разных источников, критически осмыслять ее и есть одна из важнейших задач современной школы.

Являясь важнейшей и основополагающей частью системы художественного воспитания, дополнительное образование, чтобы быть интересными и актуальными для воспитанников, должно идти в ногу со временем, опираясь на инновации в сфере компьютерных технологий, без которых мы не можем представить сегодняшний день. Занятия творчеством – это разговор особый. Они должны быть яркими, эмоциональными, с привлечением большого иллюстративного материала, с использованием звуковых и видеозаписей. Всё это может обеспечивать компьютерная техника с её мультимедийными возможностями. И именно для занятий творчеством педагоги и учащиеся могут готовить самые замечательные, самые интересные проекты, это уроки путешествия в мир живописи, архитектуры, скульптуры, в мир выдающихся мастеров российского и зарубежного искусства.

Использование мультимедийных средств дает возможность увидеть мир глазами многих живописцев, услышать актерское прочтение стихов на фоне классической музыки. Такие занятия воспитывают чувство прекрасного, расширяют кругозор учащихся, позволяют за ограниченное время дать обширный искусствоведческий материал.

# **ИСПОЛЬЗОВАНИЕ ИНФОРМАЦИОННЫХ ТЕХНОЛОГИЙ НА ЗАНЯТИЯХ В МБУДО «ЦДТ» ЕМР РТ**

*Хабриева Миляуша Халиловна методист МБУДО «Центр детского творчества» Елабужского МР РТ*

Внедрение новых информационных технологий в учебный процесс является необходимой частью современного образования. В процессе обучения с помощью информационных технологий ребенок учится работать с текстом, узнает новые способы сбора информации и учится пользоваться ими, расширяет кругозор. Использование информационных технологий на занятиях художественной направленности – это интересная, творческая, познавательная форма работы для учащихся и педагога. Ее использование позволяет педагогу доступно изложить накопленный информационный опыт в виде схем, таблиц, интерактивных плакатов, видеороликов.

Электронные учебные пособия, учебно-методические комплексы, создание тестовых вопросов на Google формах – это те средства учебного назначения, которые активно используются педагогами Центра детского творчества на занятиях при изучении нового материала, закрепления знаний и умений, проверке знаний учащихся. Это позволяет им решать ряд важных задач:

- повысить производительность обучения, так как одновременно задействованы зрительный и слуховой каналы восприятия;
- сделать процесс обучения наглядным;
- повысить объективность оценки ответов;
- осуществить индивидуальный подход к обучению;
- сократить время проверки знаний учащихся.

Проведение занятий с применением мультимедиа технологий имеет важное преимущество-интерактивность. Интерактивность дает учащимся возможность активно вмешиваться в процесс обучения: задавать вопросы, получать более подробные и доступные пояснения по сложным для них разделам и фрагментам излагаемого педагогом учебного материала. Новые информационные технологии активно внедряются и в исследовательскую деятельность учащихся. В объединениях учащиеся пишут исследовательские работы, сравнивая таблицы, схемы, рисунки и диаграммы, с помощью программы Paint создают презентаций.

Использование компьютера в учебном процессе дает возможность педагогам накопить банк дидактических материалов: проверочные работы, подборку задач, заданий тестов, наглядный материал в виде слайдов.

Информационные технологий обучения позволяют педагогу сделать урок интересным, информативным, познавательным, современным, а учащимсяэффективно и самостоятельно осваивать теоретический материал. Использование ИКТ на занятиях художественной направленности повышает качество обучения на всех уровнях образовательной системы.

## **Список источников:**

- 1. Захарова И.Г. Информационные технологии в образовании 4–е изд. М.: Academia, 2008.
- 2. Бюллетень программно-методических материалов для учреждений дополнительного образования детей. №6, 2006

# **ПРИМЕНЕНИЕ ЭЛЕКТРОННЫХ РЕСУРСОВ НА КРУЖКОВЫХ ЗАНЯТИЯХ ХУДОЖЕСТВЕННОЙ НАПРАВЛЕННОСТИ**

*Хаматшина Лиана Раисовна педагог дополнительного образования первой квалификационной категории МАУДО «Дом детского творчества №15» г. Набережные Челны*

В связи со сложившийся ситуацией в России, все образовательные организации перешли на дистанционное обучение. И мы, педагоги дополнительного образования, не являемся исключением.

Дистанционное обучение – способ организации процесса обучения, основанный на использовании современных информационных и телекоммуникационных технологий, позволяющих осуществлять обучение на расстоянии без непосредственного контакта между педагогом и учащимися.

К видам дистанционного обучения относятся сетевые технологии, которые подразделяются на следующие виды:

- 1. **Асинхронные сетевые технологии** *(офлайн-обучение*) средства коммуникаций, позволяющие передавать и получать данные в удобное время для каждого участника процесса, независимо друг от друга. К данному типу коммуникаций можно отнести форумы, электронную почту, wiki – сайт и т.д.;
- 2. **Синхронные сетевые технологии** *(онлайн-обучение*) это средства коммуникации, позволяющие обмениваться информацией в режиме реального времени. Это голосовые и видеоконференции (чаты), технологии Skypе, и т.д. Такие технологии удобны, когда участники территориально удалены друг от друга.
- 3. **Смешанное обучение.** Объединяет оба вида.

Для реализации программ в условиях дистанционного обучения, для плодотворной и качественной работы с учащимися наших объединений мы, педагоги дополнительного образования, были не подготовлены ни теоретически, ни практически. Этот формат работы для нас новый и непривычный. Поэтому нам пришлось всем срочно осваивать новые платформы для работы с учащимися, снимать видео-уроки, работать в онлайн режиме, знакомиться с различными платформами дистанционного обучения изучать электронные ресурсы и использовать в работе с учащимися.

Для объяснения нового материала можно использовать различные платформы для дистанционного обучения, но лично мне для работы в онлайн режиме понравилось работать в ZООМ приложении, во-первых, идет обратная связь с обучающимися, можно использовать демонстрацию экрана, что позволяет наглядно показать схемы, таблицы, наглядность для более успешного усвоения нового материала. Так же удобно работать в ватсап, где можно в группу дать ссылку на видео-уроки, технологическую карту в виде коллажа для поэтапного выполнения работы, ссылку для прохождения тестирования, или ссылку для усвоения теоретического материала.

Для удобства мною был создан канал на YouTube «Творческая мастерская «Колорит», где были размешены видео-занятия с поэтапным ведением работы, где учащиеся могут в любое удобное время просмотреть и попробовать сделать поделку или рисунок по заданному образцу. Но возникли трудности с обработкой видеоматериала, так как не было опыта работы. Для этого понадобилось скачать простую в использовании программу YouCut-Video Editor, в ней можно, без особого труда, вырезать или вставлять картинки, текст, музыку, сделать режим быстрой съемки, часто использую эту программу для монтажа видео мастерклассов.

Без внимания не остался и Instagram, открыв новый аккаунт kolorit\_art\_, где постоянно выкладываются фотографии работ учащихся.

Для проведения отслеживания результатов усвоения программы я использовала в Google Диске Google Формы для создания теста по пройденным темам. Эта программа мне показалась очень удобной и простой в применение и можно сразу отследить результат тестирования. Ответ приходит моментально на мою страницу. И еще: эта система проверки удобна тем, что и обучающийся, может сразу после отправки теста проверить свои баллы и проверить себя.

Таким образом, применение разнообразных форм в организации учебной деятельности с использованием электронных ресурсов позволяет плодотворно, непрерывно и интересно подавать учебный материал в условиях дистанционного обучения.

## **Список источников:**

- 1. Бакушинский, А.В. Художественное творчество и воспитание. М., 1925.
- 2. Выготский Л.С. Воображение и творчество в детском возрасте. СПб., 1997. С. 96.
- 3. Каталог образовательных ресурсов сети Интернет,<http://edu-top.ru/katalog/>